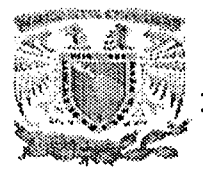

# UNIVERSIDAD NACIONAL **AUTÓNOMA DE MÉXICO**

#### **FACULTAD DE INGENIERÍA**

#### **DIVISIÓN DE ESTUDIOS DE POSGRADO**

**TESIS** 

"AMBIENTES VIRTUALES PARA SIMULAR ROBOTS MÓVILES Y AGENTES"

PRESENTADA POR:

CARLOS DELGADO MATA

#### PARA OBTENER EL GRADO DE:

MAESTRO EN INGENIERÍA (ELÉCTRICA)

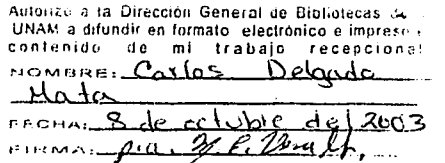

#### DIRIGIDA POR: DR. JESÚS SAVAGE CARMONA

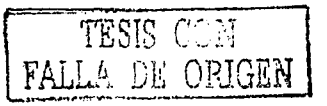

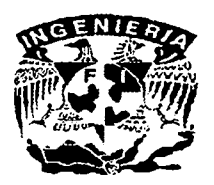

México, D. F.

2003

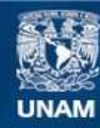

Universidad Nacional Autónoma de México

**UNAM – Dirección General de Bibliotecas Tesis Digitales Restricciones de uso**

## **DERECHOS RESERVADOS © PROHIBIDA SU REPRODUCCIÓN TOTAL O PARCIAL**

Todo el material contenido en esta tesis esta protegido por la Ley Federal del Derecho de Autor (LFDA) de los Estados Unidos Mexicanos (México).

**Biblioteca Central** 

Dirección General de Bibliotecas de la UNAM

El uso de imágenes, fragmentos de videos, y demás material que sea objeto de protección de los derechos de autor, será exclusivamente para fines educativos e informativos y deberá citar la fuente donde la obtuvo mencionando el autor o autores. Cualquier uso distinto como el lucro, reproducción, edición o modificación, será perseguido y sancionado por el respectivo titular de los Derechos de Autor.

# TESIS CON FALLA<br>DE<br>ORIGEN DE<br>ORIGEN

# Ambientes Virtuales para Simular Robots Móbiles y Agentes

Ing. Carlos Delgado Mata

5 de julio de 1999

TESIS CON FALLA DE ORIGEN

## , **Indice General**

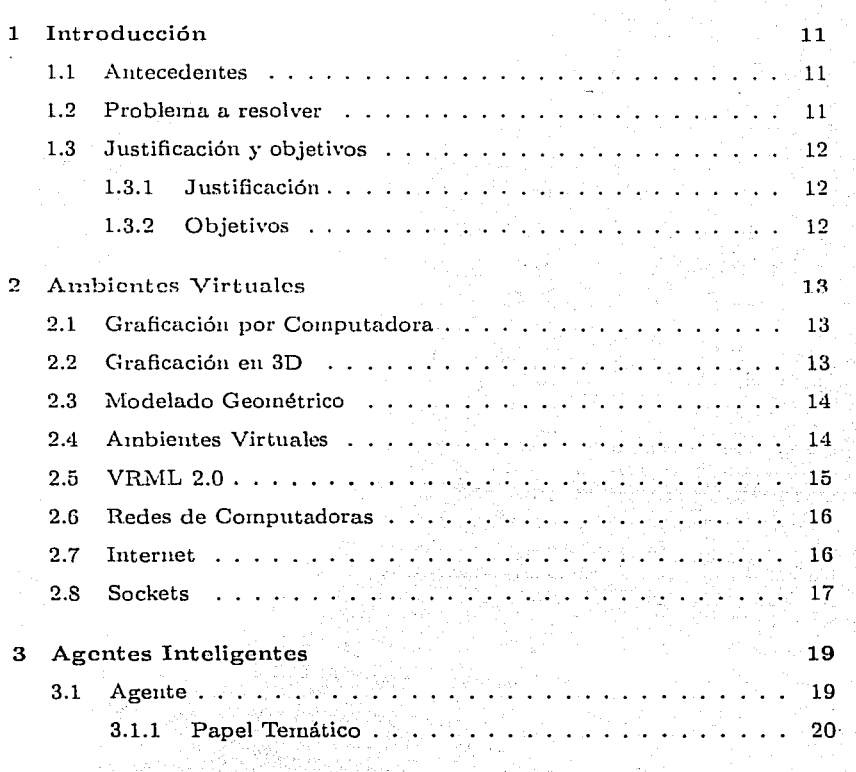

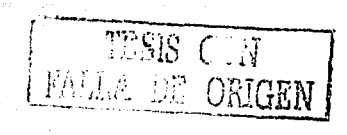

# 4 ÍNDICE GENEH.AL

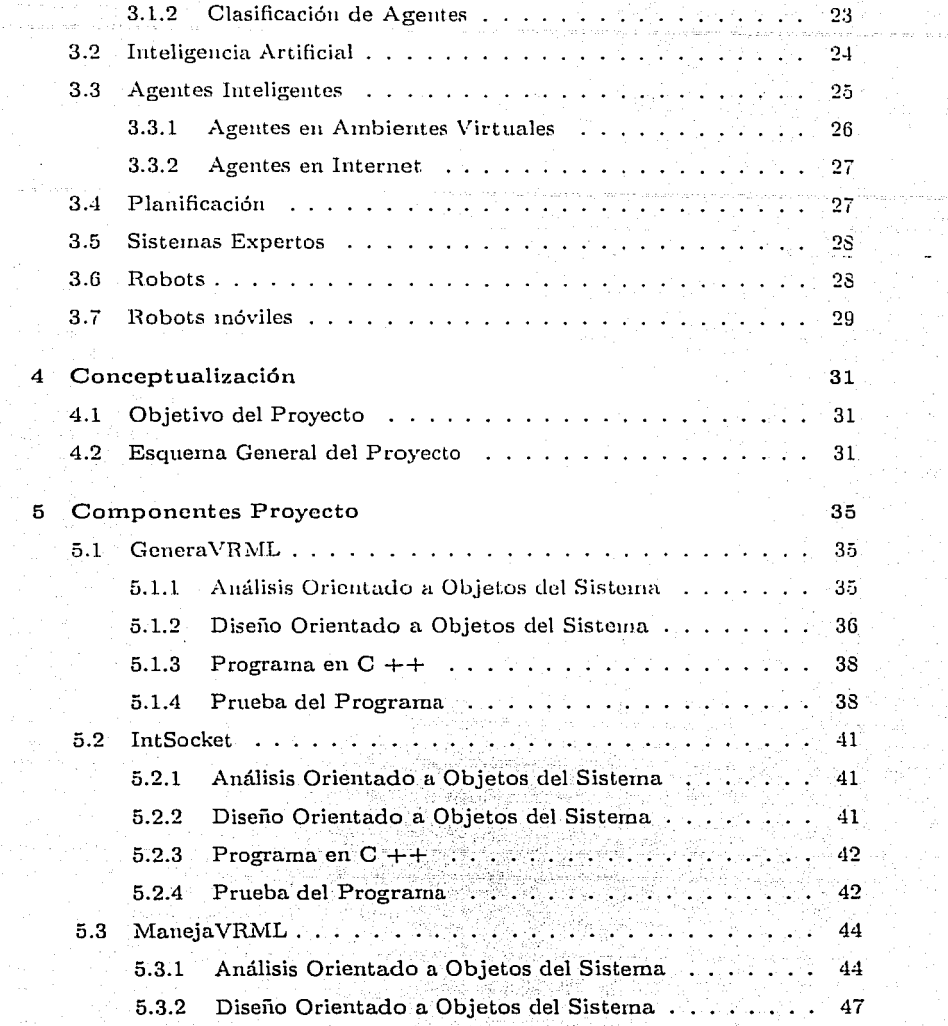

 $\ddotsc$ 

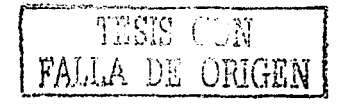

### *Íi\'DICE GENER.AL*

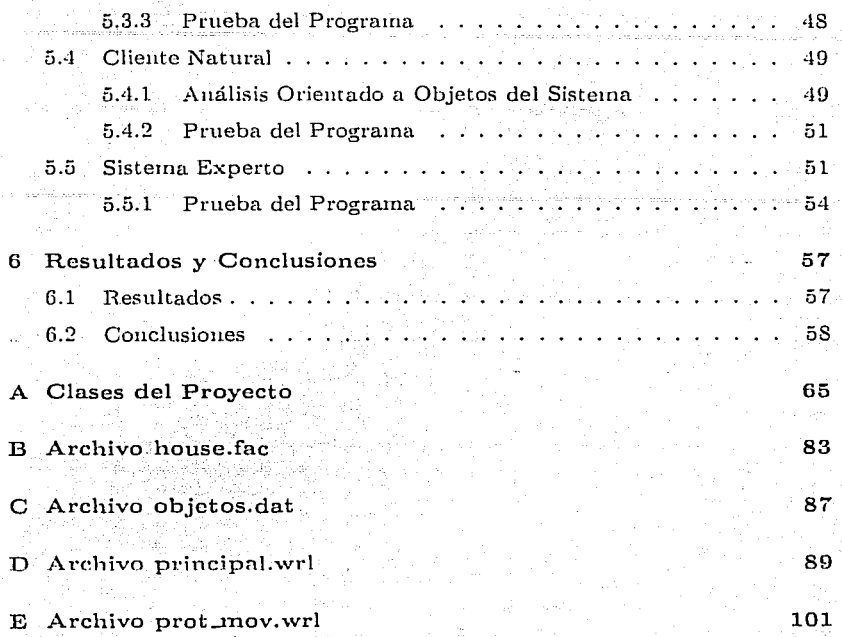

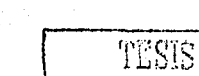

5

TESIS CON FALLA DE ORIGEN

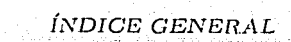

 $\mathbf{G}$ 

C

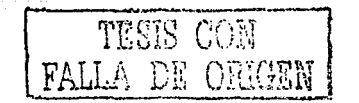

## ,  $\acute{\text{I}}$ ndice de Figuras

المترابطين

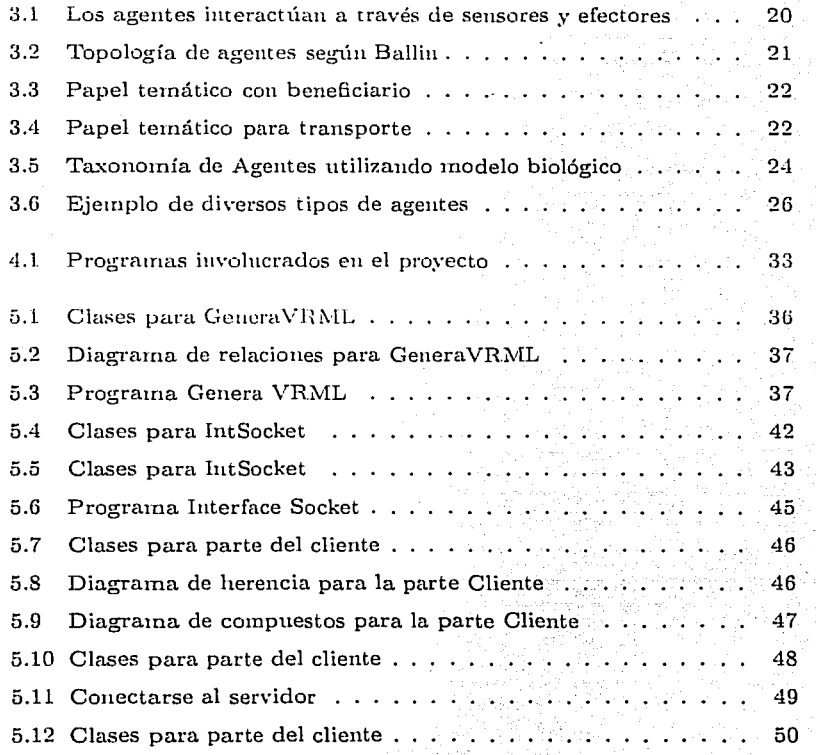

7

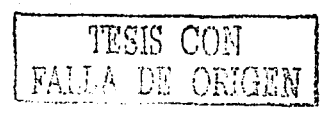

.~

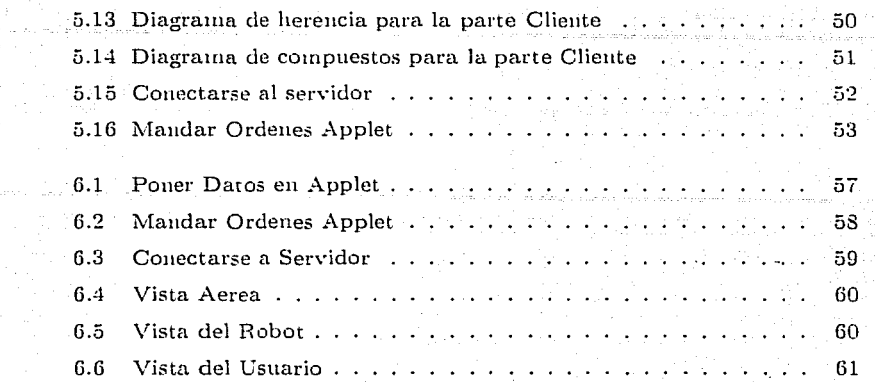

 $\mathbf{s}$ 

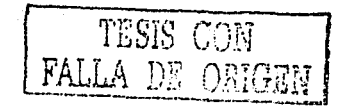

# , **Indice de Tablas**

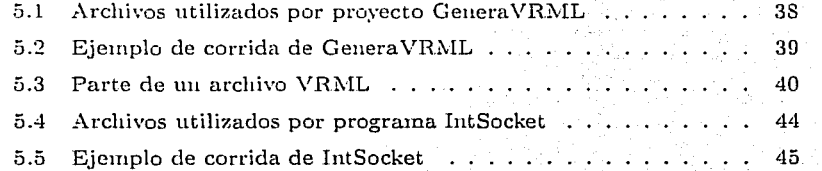

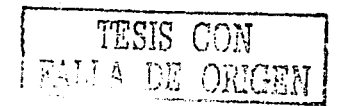

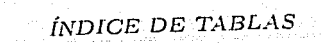

 $10\, \rm{km}$ 

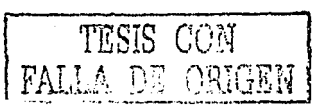

# Capítulo 1

# Introducción

#### $1.1$ Antecedentes

En la actualidad la Realidad Virtual es aplicada en diversas áreas, como en la medicina, el aprendizaje, capacitación, entretenimiento. A medida que la tecnología se desarrolla, los costos se reducen y el equipo se vuelve accesible a más gente.

Los sistemas de Realidad Virtual nos ayudan a reducir riesgos, por ejemplo es mas fácil capacitar a una persona para manejará hierro fundido, con un sistema RV, en donde una equivocación no tendrá mayor consecuencia que volver a comenzar el programa de capacitación; así se evita que sufra un accidente desagradable durante la capacitación y reducir el riesgo de que se lastime durante el cumplimiento de sus labores posteriormente.

#### Problema a resolver  $1.2$

Se pretende simular robots y agentes en ambientes virtuales, inicialmente en una casa con varios cuartos; para lo cual se requiere de una herramienta capaz de crear ambientes virtuales.

También se busca que el sistema simule un robot que se encuentra actualmente en el Laboratorio de la Interfaces Inteligentes de la Facultad de Ingeniería, para lo cual se definió un protocolo de comunicación con los objetos movibles (agentes y robots) en el ambiente virtual, similar al que se

utiliza con el robot real.

El sistema debe ser de bajo costo, por lo que se sugiere que se utilice VRML y por consiguiente Java para el manejo del Robot Virtual.

#### **1.3 Justificación y objetivos**

#### **1.3.1** Justificación

El proyecto presenta un reto interesante pues se pretende·realizar una utilerfa para formar ambientes virtuales a partir de una descripción sencilla, como se utiliza en el Sistema Experto.

También es interesante señalar que utilizar una alternativa de bajo costo. es Jo indicado debido a la situación económica del país; se pueden desarrollar proyectos similares con un presupuesto reducido, sin sacrificar la calidad en la simulación.

La comunicación entre procesos en diferentes lenguajes y posiblemente en diferentes plataformas es de actualidad, debido a la demanda de sistemas distribuidos.

#### J .8.2 Objetivos

- Ofrecer un sistema para crear archivos VRML 2.0 a partir de instrucciones sencillas.
- Lograr comunicación entre procesos en  $C++y$  Java.
- $\bullet$  Crear un protocolo de comunicación entre procesos de C++ y Java.
- Proveer de lm a1ubiente virtual donde se pruebe los movimientos del Robot Virtual.
- Simular agentes en un ambiente virtual.

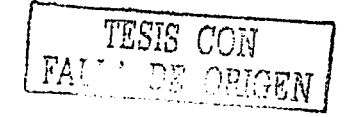

# Capítulo 2

# **Ambientes Virtuales**

#### Graficación por Computadora  $2.1$

Fue hasta principios de los 80s cuando las gráficas por computadora se volvieron accesibles, gracias a computadoras como Apple Macintosh y las IBM y compatibles popularizaron la utilización de graficas bitmap. Una vez que éstas estuvieron al alcance del público, existió un boom de aplicaciones gráficas de bajo costo. Los CUIs (Interfaces Gráficas de Usuario) permitieron a millones de mievos usuarios controlar aplicaciones simples de bajo costo de una manera mas simple.

En la actualidad las graficas por computadora son en gran medida interactivas: El usuario controla el contenido, estructura y apariencia de los objetos y las imagenes desplegadas, donde se utilizan dispositivos como el teclado, el mouse, monitores sensibles al tacto, por mencionar algunos. Para complementar ver Foley [8]

#### $2.2$ Graficación en 3D

Las técnicas de graficación por computadora han permitido que se guarden objetos tridimensionales como descipciones geométricas, que se pueden convertir a una imagen especificando color, posición, escala y orientación en el espacio, y desde que posición se desea observar.

Algunos elementos para la creación de gráficas tridimensionales. Para

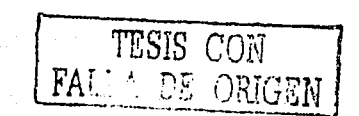

una explicación ver Ferraro [7] y Kerlow [12]

· Escena.

14

- Camaras.
- · Polígonos.
- Iluminación.
- Materiales.
- Texturas.
- Bitmaps.
- Render.
- Objetos.

#### Modelado Geométrico  $2.3$

Los objetos tridimensionales se puedeu representar por medio de polígonos. que es lo mas común. En la actualidad un chip para el manejo de gráficas es capaz de procesar millones de polígonos por segundo, es frecuente que se traten de reprentar los objetos por medio de triangulos, el polígono mas pequeño pues no importara si movemos un vértice de este, el polígono siempre será plano, cosa que no necesariamente ocurre en los polígonos de mas de tres vértices.

Los objetos que poseen superficies curvas son representadas por una serie de polígonos, los cuales pueden ser varidos en tamaño y por consiguiente en número para obtener una aproximación mas cercana a la realidad.

Para una excelente explicación revisar a Watt [23].

#### **Ambientes Virtuales**  $2.4$

Los simuladores de vuelo se puede considerar como un antecedente importante en los Ambientes Virtuales.

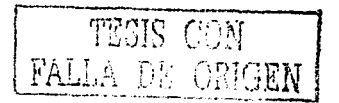

#### **2.5.**  $VRML$  **2.0 15**

"... la vida de un simulador de vuelo puede extenderse por 20 años, por lo que un simulador de vuelo construido en l!J07 puede seguir en operación para el aiio 2017. Si los simuladores existirán en 50 años es irreleva11te. Un siinulador, ya sea de avión, tanque o barco se construye sobre un modelo específico. Si los aviones, barcos y tanques del futuro son de piloto automático, la demanda para los simuladores de hoy desaparecerá junto con pilotos y capitanes.

Los ambientes virtuales también se utilizan eu otras aplicaciones, corno medicina, modelado molecular, ingeniería, arquitectura, visualización científica, entretenimiento y televisión. Estas son aplicaciones reales y serán un punto importante en el futuro.

Los ambientes virtuales se seguirán utilizando en todos los tipos de activi-·dacles de entrenamiento: ya sea para cirujanos, soldados, oficiales de policía, bo1uberos, niiios o astrónomos. Los cirujanos serán capaces de practicar en tejidos y cuerpos virtuales, y desarrollarán procedimientos sin derramar una sola gota de sangre o causar dolor.

El entremamiento solamente es una aplicación de los ambientes virtuales. Pero entre las aplicaciones de ingeniería que se desarrollaran en el futuro están los ambientes para la simulación física. los que serán importantes en todo sentido para el diseño y la educación.

Y como se puede apreciar en las investigaciones que se realizan en Reino Unido. la Universidad de Utah y la de Carolina del Norte, principalmente; podemos esperar un futuro con cooperación en ambientes virtuales distribuidos, y ea algunos problemas que se requiera el empleo de Robots para Telepreseucia.'' Vince (21]

#### 2.5 Interactividad en Ambientes Virtuales :  $\text{VRML}$ 2.0

VRML de sus siglas en ingles tiene como significado: *Lenguaje de Modelado de Realidad Virtual.* ...

VRML se puede dividir en dos partes:

1. *Descripción geométrica* sirve para describir los objetos y sus atributos, por ejemplo, posición y orientación en el espacio, mapa de texturas, color, etc.

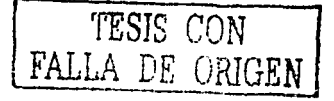

2. Comportamiento. Existen dos tipos de comportamiento, uno sencillo. en donde sólo se ligan los nodos para obtener comportamientos sencillos. El otro es por medio del nodo script programar comportamientos mas complejos en algún lenguaje de programación, hasta la fecha el que se ha utilizado es Java pues tiene la bondad de ser independiente de plataforma.

Para una itroducción completa a VRML y su combinación con Java recomiendo a Lea [13].

#### Redes de Computadoras  $2.6$

Las redes de computadoras han sido utilizadas en prácticamente todos los niveles, desde la conexión de una pequeña red local con unas cuantas computadoras hasta lo que se conoce como internet que es la conexión de millones de ellas.

Las redes de computadoras han sido de gran utilidad pues se comparten los recursos caros como son impresoras laser a color, plotters, estaciones de trabajo de altisima capacidad gráfica: pero al mismo tiempo se pueden realizar operaciones locales en la computadora personal que no requiera de un equipo muy sofisticado por lo que se obtiene lo mejor de los dos mundos.

La red de computadoras también se ha utilizado para mandar y recibir mensajes, se ahorra papelería y tiempo.

#### $2.7$ Internet

Internet es la red donde se conectan todas las redes, y mediante la cual es posible comunicarse con colegas, amigos y familiares que se encuentren en lugares distantes sin la necesidad de esperar dias a que llegue una carta o sin pagar grandes cuentas de teléfono.

Gracias a Internet es posible obtener información sobre algún tema deseado. Organizar equipos de trabajo con miembros que se encuentren en diferentes ciudades o paises inclusive.

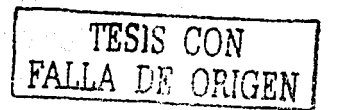

#### *2.8. SOCKETS* 17

#### **2.8 Sockets**

Una manera eficiente de comunicar procesos es por medio de sockets, para la comunicación por sockets es necesario definir por que puerto nos queremos comunicar. Los puertos son como una especia de línea telefónica. En una computadora estos puertos son disponibles eu cualquier computadora basada en red TCP /IP.

Existen dos tipos de sockets:

- TCP *Transrnis;;ion Control Protocol,* es un servicio orientado a conexión. es análogo al teléfono.
- UDP *Unreliable Datagram Protocol,* es un servicio sin conexión, es an{dogo a un buzón de correo.

Para complementar ver [20] para una explicación mas extensa sobre la comunicación entre procesos utilizando sockets desde y para programas desarrollados en Java.

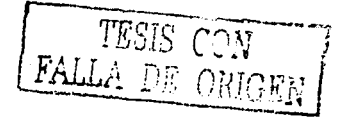

#### CAPÍTULO 2. AMBIENTES VIRTUALES ij gezhoùzet Salon a an anv

 $-18$ 

TESIS CON<br>FALLA DE ORIGEN

# **Capítulo 3**

# **Agentes Inteligentes**

#### 3.1 Agente

La pregunta *i*, Qué es un agente ? es un tanto complicada; es difícil dar una respuesta que sea aceptada universalmente.

Para algunos investigadores -principalmente aquellos que trabajan en Inteligencia Artificial- el término se conceptualiza utilizando conceptos que  $g$ cueralinente se le atribuyen à los humanos.

Según Wooldridge [25] el término de agente utilizado en un sistema computacional tiene las siguientes propiedades: *uutonomía*, habilidad social, re*actiuidad y proactividad.* 

El concepto de Agente se ha vuelto de suma importancia en tanto Inteligencia Artificial, como eu las ciencias de la computación. Noción de Agentes, descrita por \Vooldridge [25]., Un agente tiene las siguientes propiedades:

- Autonomía : Los agentes operan sin la intervención directa de humanos u otros y tienen algún tipo de control sobre sus acciones y de su estado interno.
- Capacidad Social : Los agentes interactúan con otros agentes (y proba~ blemente humanos) mediante algún tipo de lenguaje de comurúcación entre agentes.
- Reactividad : Los agentes perciben su ambiente, (el cual puede ser su mundo físico, un usuario vía una interfaz de usuario gráfica, una colee-

**i.'T'ESIS CON**  [FALLA\_DE\_ORIGEN]

ción de otros agentes, Internet, o tal vez la combinación de estos), y responden de manera rápida a los cambios que ocurren en él.

Proactividad : Los agentes no actúan solamente en respuesta a su ainbiente, son capaces de exlúbir un comportamiento dirigido a metas, tomando la iniciativa.

Cou respecto al desarrollo de los agentes: cito a Russell [16] "El problema del diseño de agentes depende de las percepciones y acciones de las que dispone el agente, de las metas que debe satisfacer y de la naturaleza del ambiente mismo. Existen diversos diseños de agente, que van desde los agentes reflejo hasta los que son capaces de una total deliberación, agentes basados en el conocimiento".

Un agente es algo capaz de percibir y actuar ver figura 3.1. Por lo tanto se requiere de respresentar el conocmiento para poder razonar en base a él. Una herramieuta utilizada realizar la representación del conocimiento es la plantilla de papel temático.

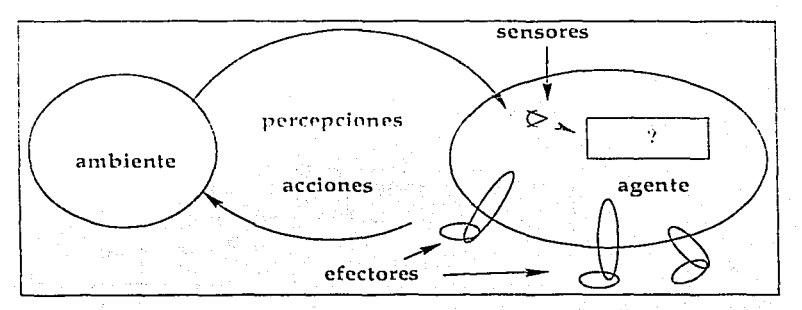

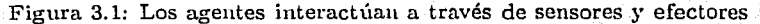

Daniel Ballin (1] ve la topología de los agentes como Agentes Cooperativos, que aprenden y Agentes Inteligentes en donde todos son Autónomos y Proactivos. Ver figura 3.2

#### 3.1.1 Papel Temático

Como afirma Winston [24] "Mucho de lo que sucede en el mundo implica" acciones y objetos que sufren cambios. Por lo tanto es natural que muchas

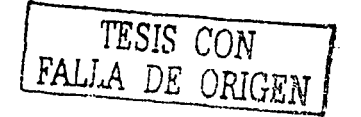

:1

3.1. AGENTE

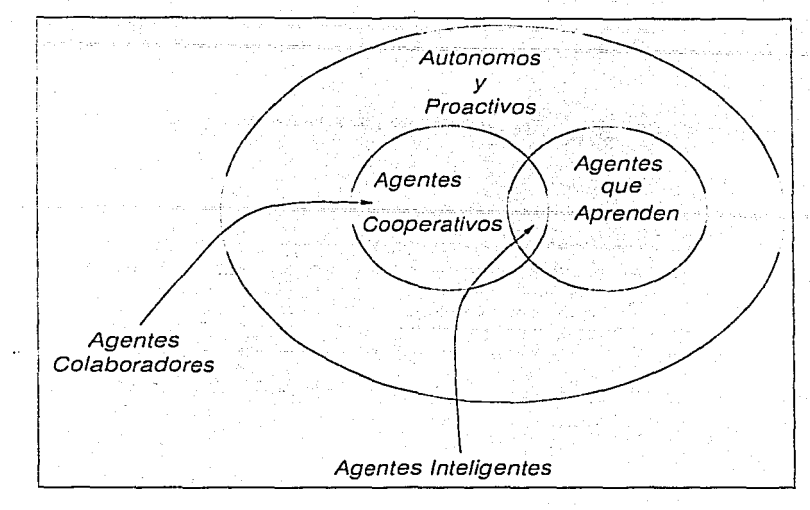

Figura 3.2: Topología de agentes según Ballin

oraciones del lenguaje humano sean descripciones que especifican acciones, identifiquen al objeto que experimienta un cambio e indiquen qué otros objetos intervienen implicados en tal cambio"

En términos lingüísticos los verbos son acciones y las frases sustantivas son objetos que participan en la acción.

Ejemplo: Carlos patea un balón con el tachón.

- Carlos es el agente.
- · Balón es el objeto temático
- · Tachón es el instrumento.

El número de plantillas de papeles temáticos varía dependiendo de la aplicación. Los valores de descriptor proporcionan respuesta a diferentes preguntas sobre lo que sucedió. En la figura 3.3 se representa un papel temático lleno, en donde se responden preguntas sobre acciones que realiza un agente y que beneficia a otro con un objeto utilizando un instrumento.

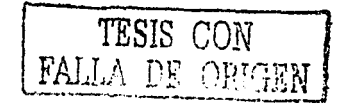

#### CAPÍTULO 3. AGENTES INTELIGENTES

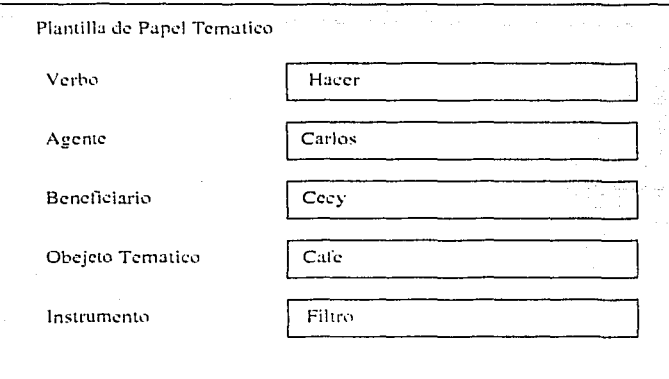

Figura 3.3: Papel temático con beneficiario

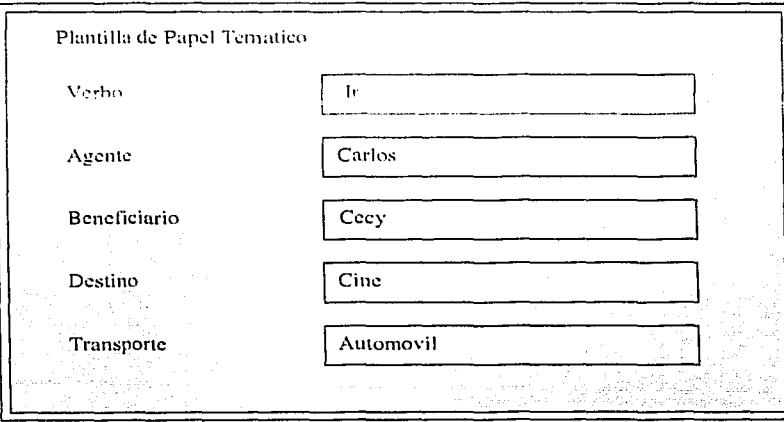

Figura 3.4: Papel temático para transporte

Con una oración como la siguiente Carlos fue al cine con Cecy, en automóvil. Como se muestra en la figura 3.4 vemos que tenemos 4 frases

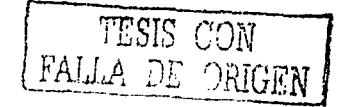

 $22<sub>2</sub>$ 

#### $3.1.$   $AGENTE$

sustantivas, cada una de las cuales se ajusta a un papel en particular.

¿ Quién fue ? agente Carlos ¿ Con quién fue ? coagente Cecy ¿ Adónde fue ? destino al cine ; En qué se fue ? trasporte automóvil

Winston afirma que "Los papeles temáticos corresponden de manera aproximada a algunas preguntas simples sobre las acciones.

Los valores de ranura se deben conseguir mediante un programa que entienda lenguaje, antes de que pueda ser utilizado para analizar las preguntas.

#### $3.1.2$ Clasificación de Agentes

Los agentes se pueden clasificar útilmente de acuerdo a sus propiedades. Cada agente debe satisfacer las condiciones de reactividad, autonomía, orientada a meta, y continuidad temporal. Al aadir otras propiedades produce otras clases, por ejemplo agentes que aprenden y agentes móviles.

Existen otros esquemas de clasificación. Por ejemplo se pueden clasificar agentes de software de acuerdo a las tareas que realizan, por ejemplo agentes recolectores de información o agentes de filtrado de correos electrónicos.

La taxonomía de agentes de software de Brustoloni [3] comienza un una clasificación de agentes de regulación, agentes de planeación o agentes adaptables. Un agente de regulación que se lluma para la regulación de temperatura, mediante untermostato, reacciona a cada entrada sensorial que recibe, y siempre sabe que hacer. No planea ni aprende. Los agentes de planeación son los solucionadores de problemas, basados en casos o basados en métodos de investigación de operaciones o agentes que utilizan algoritmos aleatorios. Los agentes adaptables además de planear, aprenden.

Franklin [9] propone una taxonomía que toma forma de árbol similar a la utilizada en el modelo biológico. Por ejemplo los humanos se clasifican:

reino - animal phylum - vertebrado clase - mamífero orden - primate familia - pongidae

TESIS CON FALLA DE ORIGE.

subfamilia - hominidae género - homo

especie - sapiens

Para clásificar los agentes autónomos, Franklin fra en el nivel de reino. pone agentes biologicos, agentes roboticos y agentes computacionales, ver figura 3.5

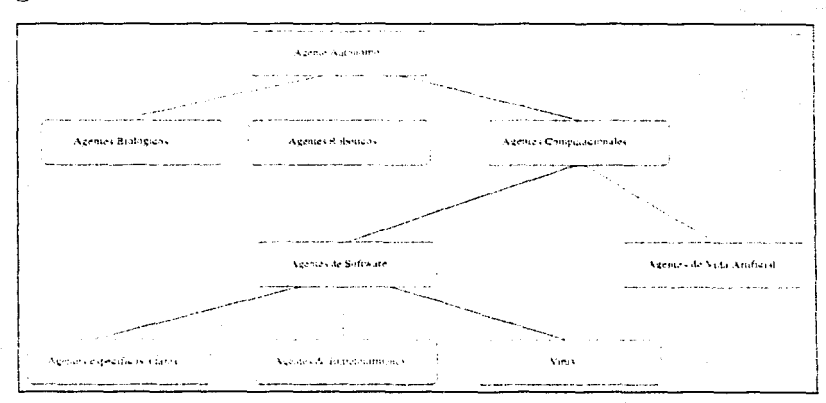

Figura 3.5: Taxonomía de Agentes utilizando modelo biológico

#### $3.2$ Inteligencia Artificial

Una definición aceptada es que IA es el arte de crear máquinas con capacidad de realizar funciones que realizadas por personas requieren de inteligencia. Según Russell [16], " el estudio de cómo lograr que las computadoras realicen tareas que, por el momento, los humanos hacen mejor." Las definiciones anteriores parten de la base que las computadoras actúen como lo harían los humanos. Las definiciones de Inteligencia Artificial se pueden agrupar en cuatro categorías.

1. Sistemas que piensan como humanos.

CON DE ORIGEN

#### 3.3. AGENTES INTELIGENTES

- 2. Sistemas que actúan como humanos.
- 3. Sistemas que piensan racionalmente.
- 4. Sistemas que actúan racionalmente.

Se considera que un sistema es racional si hace lo correcto. Entre los enfoques considerados anteriormente, el enfoque centrado en el comportamiento humano constituye una ciencia empírica. El enfoque racionalista combina las matemáticas y la ingeniería.

#### $3.3$ **Agentes Inteligentes**

Según Russell [16] Un agente racional es aquel que hace lo correcto. Obviamente, esto es preferible a que haga algo incorrecto, pero ¿ Que significa? Como un primer intento de aproximación, se afirmará que los correcto es aquello que permite al agente obtener el mejor desempeo." Existen diferentes maneras de medir el desempeño de un agente, una noción generalmente aceptada es que realice eficazmente lo que se le pide.

Para definir Agente Inteligente ideal me apoyo en Russell. " En todos los casos de posibles secuencias de percepciones, un agente racional deberá emprender todas aquellas acciones que favorezcan obtener el máximo de su inedida rendimiento, basándose en evidencias aportadas por la secuencia de percepciones y en todo conocimiento incorporado en tal agente". Una parte importante de la racionalidad es emprender acciones con el fin de obtener información útil.

Ya que el comportamiento depende de un agente depende de la secuencia de percepciones en un momento dado, generalmente se realiza una tabla de acciones que éste emprende como respuesta a cualquier secuencia de percepciones posible. Según Russell "La lista se denomina como mapeo de secuencia de percepciones para acciones", si mediante los mapeos se caracterizan a los agentes, para los agentes ideales se caracterizan por mapeos ideales, esto es especificar que acción emprenderá un agente en respuesta a una secuencia determinada de percepciones.

Para proceder al diseo de un programa de agentes es necesario, es necesario contar con una idea bastante precisa de las posibles percepciones y acciones que intervendrán, que metas o medidas de desempeño llevará a cabo el agente, así como el ambiente en el que el agente operará. En la

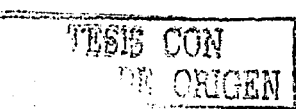

figura 3.6 se muestran los elementos básicos que se consideran en la elección de los tipos de agente.

|                                          | ; Tipo de Agente Percepciones                                 | Acclones                                                       | <b>Metas</b>                                                               | Ambiente                                                            |
|------------------------------------------|---------------------------------------------------------------|----------------------------------------------------------------|----------------------------------------------------------------------------|---------------------------------------------------------------------|
| Sistema cara<br>diagnósticos.<br>méd.cos | Sintomas evidencias<br>v raspuestas del<br>cadiertte.         | Preguntas pruebas<br>tratamientos.                             | Paciente saludable<br>reducción al mínimo.<br>de costos                    | Paciente hospital                                                   |
| análiss                                  | Sistema para elli Pike's del ntensidad<br>y colores diversos. | Imprimir una<br>clasificación de<br>escena                     | Crasificación correcta                                                     | Imagenes enviados<br>desde un satélite en<br>Ó DIA                  |
| Robe:<br>cras ficador de<br>cartes       | Pries de intensidad.<br>variati e                             | Recoger partes y<br>clasificarias.<br>ponièndo as en<br>botes. | Poner las partes en<br>el pote que les<br>corresponda.                     | Banda<br>transportadora sebre<br>la que se enquentran<br>las cartes |
| Controlador de<br>refinería.             | Lecturals de<br>temperaturally<br>oraș on                     | Abritiv centar<br>valvulas ajustaria<br>temperatural           | Cograr purecal<br>rend miento y<br>sequridad ma kimos                      | Blat narial                                                         |
| Asesor<br>interactivo de<br>ingies       | Palabras estrias a<br>maduna                                  | Ejeroidios impresos.<br>sugerencias y<br>correcciones.         | Quelet estudiante.<br>colengalla maxima.<br>calificación en una<br>prieba. | Grupo de estudiantes                                                |

Figura 3.6: Ejemplo de diversos tipos de agentes

#### $3.3.1$ Agentes Inteligentes en Ambientes Virtuales

#### Agentes en Juegos de Video

En los juegos de video los oponentes tienen cierta inteligencia, entre los algoritmos mas comunes que se utilizan en los video juegos se encuentran los de persecución y evasión de contrincantes.

Juegos que fueron sumamente populares como PACMAN, son un caso claro de los algoritinos de persecución y de evasión, cuando PACMAN estaba en modo normal, los fantasmas lo persiguen, pero cuando se toma la pastilla especial, pasan a modo de evasión.

Los algoritmos utilizados en los video juegos, sirven para dar una sensación de vida en las creaturas y por lo tanto simular realidad en nuestros juegos.

Otro concepto que se utiliza en los video juegos es que los objetos que se encuentran en él, ya sean naves espaciales o creaturas de ultratumba es el programarles cierto patrón que simule un comportamiento inteligente.

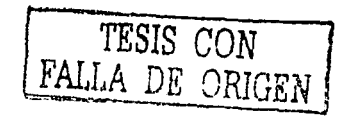

#### *:JA. PLANIFICACIÓN*

En la actualidad los objetos, *agentes*, dentro de un juego de computadora, pueden obtener comportainieutos complejos en grupo, c01no es el caso de los juegos de deportes, como el futbol americano y el futbol soccer, donde se tiene persecución individual y colectiva, relevos, etc.

#### 3.3.2 Agentes en Internet

Con el *boom* que se ha vivido recientemente en Internet, se ha vuelto común la utilización de agentes distribuídos, un ejemplo es el de una pecera virtual en donde en diferentes nodos se tiene programado el comportamiento de cada pez, y doude eu cada nodo se puede visualizar, reaccionar e interactuar con los otros peces que se encuentran en otras computadoras.

La utilización de agentes en Internet se volverá sumamente popular debido a que ya es mucha la atención que se ha puesto en Ja creación de una comunidad virtual. existeu ejemplos concretos como el Community Place Bureau de Sony. ver [13]

Gracias a VRML y Java es posible la creación de objetos tridimensionales que simulen un comportamiento "inteligente".

Otros ejemplos de agentes en Internet se encuentran:

Agente Lifestyle finder *http://lifestyle.cstar.ac.com/lyfestyle*. En el cual se recomienda documentos a los usuarios, basados en su forma de vida.

- WARREN *http://www.cs.cmu.edu/ softagents/warren.* Son agentes inteligentes para la administración de un portafolio financiero.
- NETBOT Janga *http://www.ju.ngo.com.* Asistente de compras capaz de buscar miles de tiendas on-line.
- Open Scsamc *http://www.opensesame.com.* Observa tus actividades y aprende que tareas uno repite una y otra vez y después realiza esas tareas repetitivas automaticameute.

#### 3.4 **Planificación**

Según Russell [16] "Para una planificación práctica es necesario

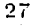

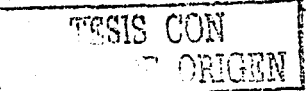

- 1. Restringir el lenguaje utilizado para definir los problemas. Cuando se usa un lenguaje restrictivo, hay menos soluciones posibles que buscar.
- 2. Para encontrar una solución que emplee un algoritmo de propósito especial, denominado planificador, en vez de un demostrador de problemas de propósito general."

Los dos elementos van de la mano, ya que cuando se define un nuevo lenguaje para describrir los problemas se requiere de un nuevo algoritmo de planificación para procesar tal lenguaje.

El método que se utiliza comunmente, empleado por la mayoría de los planificadores se caracteriza por describir estados y operadores mediante un lenguaje restringido conocido como lenguaje STRIPS.

#### **Sistemas Expertos**  $3.5$

Los sistemas expertos son utilizados para apoyar en la toma de decisiones simulando a un experto; prolog es un lenguaje que ha sido utilizado frecuentemente para el desarrollo de sistemas expertos. Estos sistemas generalmente se componen de una base de datos de reglas, i.e. si pasa tal cosa entonces se efectúa alguna acción, etc.

La programación de sistema experto permite separar el dominio de conocimiento del resto del programa. Watson [22] comenta que en inteligencia artificial , los sistemas expertos se implementan generalmente como un conjunto de reglas if-then.

#### $3.6$ Robots

La construcción de un robot involucra diferentes campos de estudio como son la ingeniería eléctrica, programación e ingeniería mecánica.

Jones [11] define "robótica es acerca de construcción de sistemas. Actuadores locomotrices, manipuladores, sistemas de control, grupos de sensores, fuentes de poder eficientes, sistemas de software bien diseñados -todos estos subsistemas tienen que ser diseñados para que encajen juntos en un paquete apropiado capaz de llevar a cabo la tarea del robot".

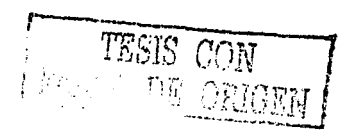

Los robots han sido utilizados en la industria donde realizan labores repetitivas, que requieran de gran precisión y/o donde sea difícil o peligroso para el humano.

#### $3.7$ Robots móviles

Los robots inóviles son aquellos que se desplazan en tiempo y espacio para el cumplimiento de sus tareas. La manera mas fácil de desplazar a un robot es por medio de llantas, aunque también existen robots caminadores.

Los Robots móviles han sido popularizados por películas como la Guerra de las Galaxias, o en libros como el de Yo Robot de Isaac Asimov. Pero la verdad es que todavía nos encontramos lejos de la creación de esa clase de Robots complejos.

Los robots móviles de tierra se pueden clasificar de acuerdo a su medio locomotriz: robots oruga, robot con patas y robot con llantas.

- 1. Según Segovia [19] "los robot oruga son capaces se desplazarse en un área difícil, o subir escaleras. Algunos provectos se ha desarrollado con propósitos militares".
- 2. Los robots con patas pessoa un gran potencial de desempeño en terreno disparejo, en comparación con otros tipos de vehiculos. Por lo general este tipo de vehículos ofrecen el mayor número de grados de libertad que otros tipos de vehículos, ya que cada pata tiene por lo menos dos grados de libertad. Estos robots son capaces de librar obstaculos ya sean trincheras o terrenos que tenga que escalar, o moniobrar en espacios reducidos. Sin embargo la coordinación de movimientos de la unión de las patas es necesaria para producir la locomoción deseada del vehículo, Segovia [19].
- 3. Los robots con llantas son los mas usuales. Existen diferentes tipos de robots con llantas, de acuerdo con la posición y número de llantas con motor. Independientemente del tipo, número mínimo de motores que este debe contener no puede ser menor de dos, lo que proporciona los grados de libertad para despazamiento en un plano. En Segovia [19] se inencionan los siguientes ejemplos.

Triciclo La propulsión de un vehículo de este tipo se realiza a través de un motor aplicado a las llantas traseras, por medio de una

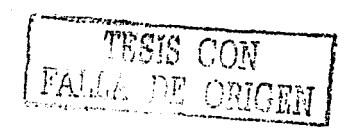

caja diferencial. El control direccional se realiza por medio de un segundo motor.

Vehículo de 4 ruedas Esta arquitectura es sin duda la mas utilizada. En esta configuración, existen dos llantas manejadas independientemente ligadas al mismo eje y dos llantas libres. La rotación del robot o cambio de dirección se define por la diferencia de desplazamientos de las ruedas.

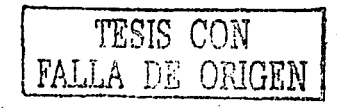

# **Capítulo 4**

# **Conceptualización**

#### **4.1 Objetivo del Proyecto**

El objetivo del proyecto es simular agentes inteligentes y robots mobiles [5] en ambientes virtuales, en computadoras de bajo costo (como las computa-~ doras PC compatibles).

#### 4.2 Esquema General del Proyecto

Se detectaron tres programas clave para lograr el objetivo trazado en este proyecto.

- U11 Sisterna Experto para manejar un control "inteligente" sobre agentes y robots, el cual debe tener como objetivo principal procesar comandos en lenguaje natural, y dependiendo del comando mandar 1nensajes al ambiente virtual para mover los objetos correspondientes.
- Otro programa debe de crear un ambiente virtual, con los objetos que se van a mover dentro del mismo, a partir de un archivo de descripción del entorno que se quiere simular; se probó con una casa con dos cuartos, dos baiios, una cocina, un garage, un comedor, un desayunador, una bodega y una cobacha. El archivo se lista en el apéndice B
- El otro programa es un Ambiente Virtual el cual debe de aceptar mensajes vía sockets y debe de modificar el ambiente para simular

31

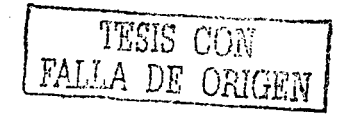

**:I** 

movimiento de objetos en un espacio tridimensional.

Se partió de la base de un shell de sistema experto desarrollado en CLIPS [10), este sltell acepta mensajes UDP, para los coma11dos en lenguaje natural y manda instrucciones para mover los agentes, o en su caso robots a un nuevo destino.

Se encontró que para simular ambientes virtuales con VRML: la parte en Java que se encarga de la comunicación tiene un mejor desempeño con mensajes TCP debido a que se requiere el cumplimiento de tiempos específicos para simular de forma correcta el moviento de los agentes y los robots. Debido a lo anterior se decidió crear un programa que fuera una interface de sockets, que recibiera mensajes en sockets UDP del sistema experto y 1mutdara mensajes por sockets TCP al ambiente virtual.

El sistema experto recibe los comaudos por sockets UDP, por lo que se decidio crear una págiua HTML con un applet en Java para mandar los comaudos al sistema Experto.

 $En$  la figura 4.1 se muestran todos los programas que componen el proyecto y la relación entre ellos: con el funcionamiento correcto de todos ellos se pretende lograr el objetivo del proyecto.

 $E_{11}$  el siguiente capítulo se describe cada uno de los programas que componen of proyecto.

TESIS CON

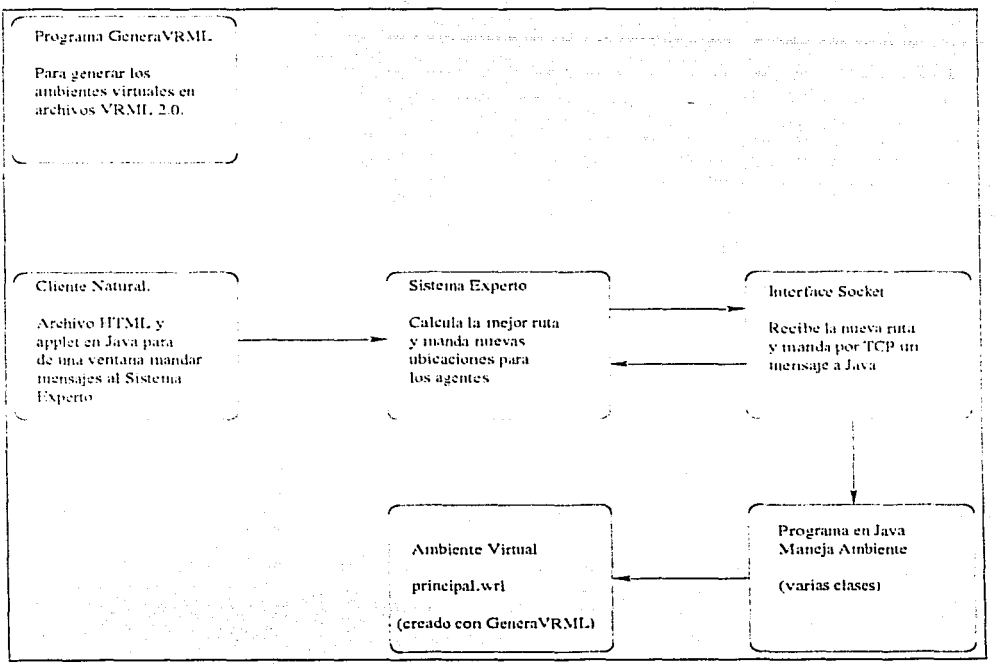

Figura 4.1: Programas involucrados en el proyecto.

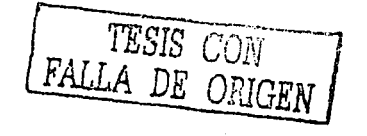

 $33^\circ$ 

# CAPÍTULO 4. CONCEPTUALIZACIÓN

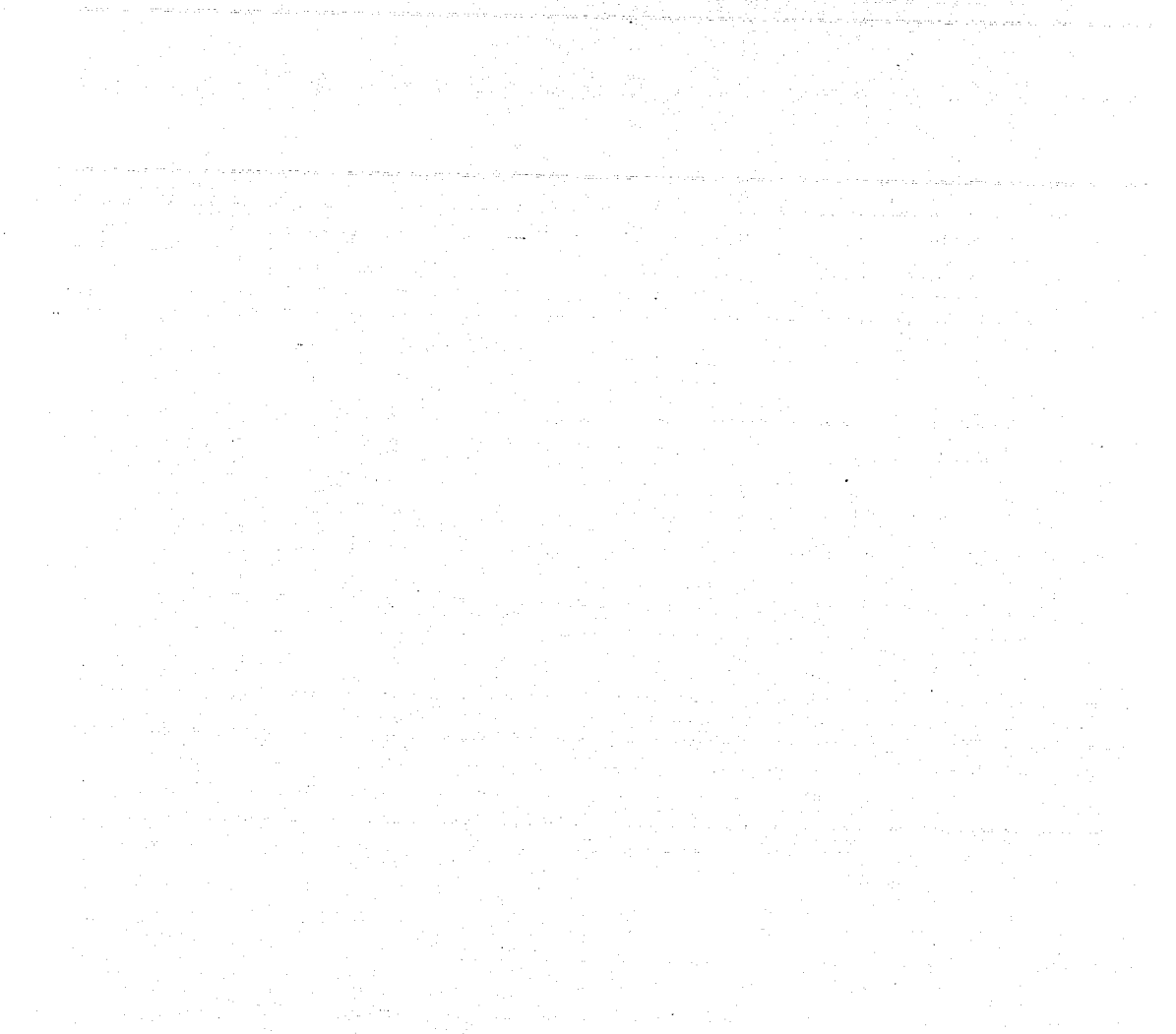

 $34<sub>1</sub>$ 

TESE CON ORICEN
### **Capítulo 5**

### **Componentes Proyecto**

### $5.1$  Genera VRML

### 5.1.1 Análisis Orientado a Objetos del Sistema

Ul objetivo de esto programa es el de creur archivos que tengen la estructura de un archivo VRML  $2.0$ , a partir de sentencias sencillas doude se escriba el nombre del objeto, su posición y orientación en el espacio, así como la escala del objeto.

Este programa nació de la necesidad de crear ambientes virtuales a partir de sentencias simples, en donde se puedan reutilizar los modelos de objetos: silla, 1nesa, agente, robot, etc.

Para lograr esto se identificó que era ütil emplear un método orientado a objetos, ya que en varios proyectos se ha comprobado la ventaja de utilizarlo,· debido a la posibilidad de reutilizar componentes.

La metodología utilizada es la de Booch [2), ya que tiene bastante aceptación y es parte fundamental de la metodología UML que comprende a la de Booch, Jacobson y Rumbaugh.

El lenguaje de programación que se escogió para este programa es C++ [6] pues es Orientado a Objetos y de fácil portabilidad; ·

35

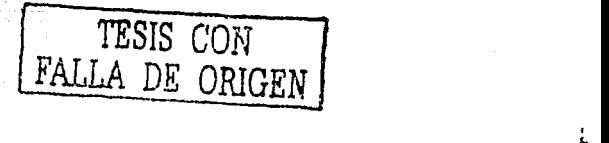

ll

### Diagrama de Clases

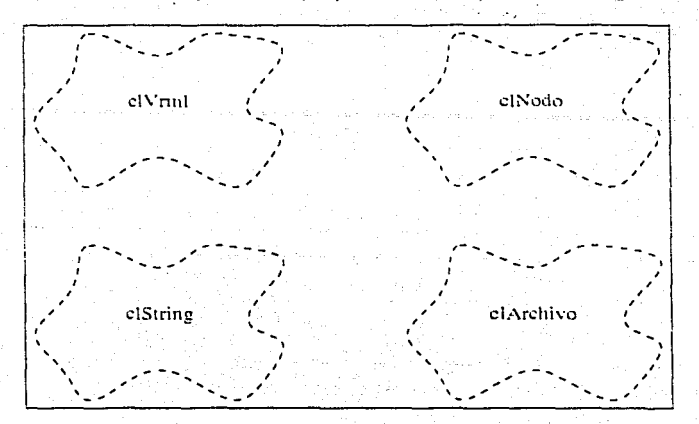

Las clases identificadas para este proyecto se muestran en la figura 5.1

Figura 5.1: Clases para GeneraVRML

Las clases se relacionan como se muestran cu la figura 5.2

### 5.1.2 Diseño Orientado a Objetos del Sistema

El funcionamiento del programa es el siguiente:

El programa acepta dos archivos con la descripción del ambiente Virtual. El primero es una representación poligonal de los cuartos donde el robot móbil navega, adems contiene los objetos y obstáculos en él. Es el mismo que utiliza con el sistema experto. El archivo completo se encuentra en apéndice B y El segundo archivo contiene los objetos que se utilizarán en el arnbiente, con sus orientaciones, escalas y archivo VRML que se utiliza para representar cada objeto utilizado en la casa con agentes. Ver apéndice C. En el primer archivo tenemos sntencias y hechos para el sistema experto, donde se describen los objetos de la casa.

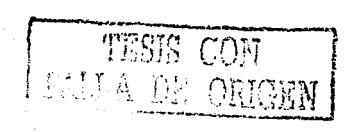

:1

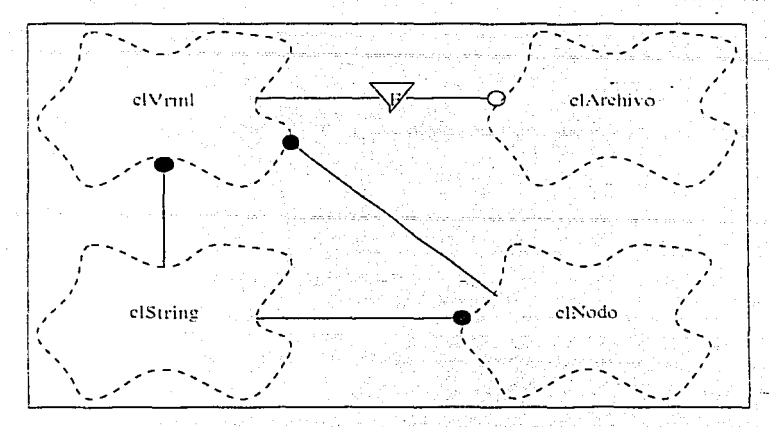

Figura 5.2: Diagrama de relaciones para GeneraVR.ML

En la figura 5.3 se muestra la entrada y salida que debe tener el programa, visto como una caja negra.

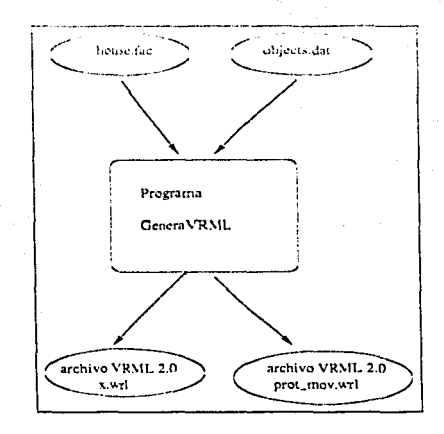

Figura 5.3: Programa Genera VRML

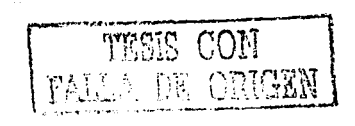

11

### 5.1.3 Programa en C ++

Los archivos que se utilizan en el proyecto GeneraVRML, se encuentran enumerados en la tabla 5.1

| Makefile      |  |
|---------------|--|
| clarchivo.h   |  |
| clarchivo.cpp |  |
| chiodo.h      |  |
| clnodo.cpp    |  |
| clstring.h    |  |
| clstring.cpp  |  |
| clyrinl.h     |  |
| clvrinl.cpp   |  |
| instruccion.h |  |
| const.h       |  |
| iterator.h    |  |
| list.h        |  |
| principal.cpp |  |

Tabla 5.1: Archivos utilizados por proyecto GeneraVRML

### 5.1.4 Prueba del Programa

Ejemplo de ejecución del Programa GeneraVRML ver tabla 5.2

En el siguiente ejemplo, se tiene una descripcin poligonal que representa al agente. En el archivo utilizado por el sistema experto, *apéndice B*, se tiene:

```
(mobile-agent robot living-room 16 12 O)
(static-object cama_hijo childs-bedroom 15 3.2 O)
```
En el arclúvo donde tenemos la descripción geométrica de los objetos se tiene:

```
robot robot_azul.wrl 0 0 1 0 2 2 2
```
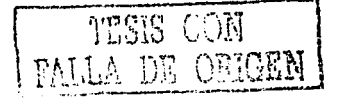

### 5.1. GENERAVRML

```
[CadbluR@linux VRML1$ GeneraVRML
Inicio ...
```
Dar Nombre de archivo de Entrada : house fac

Dar Nombre de archivo de Salida : principal.wrl

Dar Nombre de archivo de Objetos : objetos dat

Tabla 5.2: Ejemplo de corrida de GeneraVRML

cama\_hijo cama.wrl  $0$  0 1 3.1416 2.0 2.0 2.0

Utilizando esta información se genera una descripción VRML 2.0 como se muestra en la tabla 5.3.

El programa lee los archivos especificados, como se muestra en la tabla ?? y los guarda en una lista de objetos de la clase clString, para posteriormente procesarlos y convertirlos en una lista de objetos de la clase clNodo, que son listas de Strings donde guardan tokens, ejemplo El objeto clNodo tendria la siguiente lista:

```
mobile-agent
robot
living-room
16
12\circ
```
Tambin el archivo con las descripciones geométricas se generaría la siguiente objeto de la clase clNodo que a su vez estaria compuesta de lista de Strings, como se muestra:

```
robot
robot_azul.wrl
```
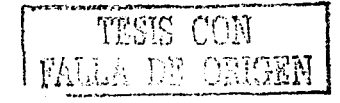

### *CAPÍTULO 5. COMPONENTES PROYECTO*

DEF AGENTE\_robot Obj\_Movible { urlObjeto ["robot\_azul. wrl"] posicion 16.00 12.00 0.00<br>
orientacion 0.00 0.00 1.00 0.0000<br>
escala 2.00 2.00 2.00 } DEF STATIC\_cama\_hijo Transform { translation 15.00 3.20 0.00 rotation se ale children [  $0.00$   $0.00$   $1.00$   $3.1416$ <br> $2.00$   $2.00$   $2.00$  $2.00$ Inline { url "cama.wrl" ] # Fin de children } # Fin de Objeto Estatico

Tabla 5.3: Parte de un archivo VRML

Donde el primer token simboliza el nombre del agente, el segundo el archivo VRML que representa al agente los siguientes cuatro números representan la orientación y los últimos tres la escala en X en Y y en Z.

Estos datos se procesan y se convierten en objetos de clase clString los cuales se guardan en una lista de objetos clString y esta se utiliza para crear un archivo con formato VRML 2.0, con la clase clArchivo.

El resultado lo guardamos en el archivo *principal.wrl* ver apéndice D y eu archivo *proLmov.wrl,* ver apéndice E. Estos se utilizan en el browser de VRML 2.0 para generar el render del ambiente virtual.

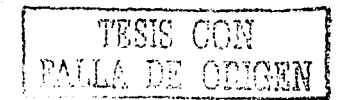

;f

40

o o 1 o 2 2 2 FALTA

# PAGINA

41

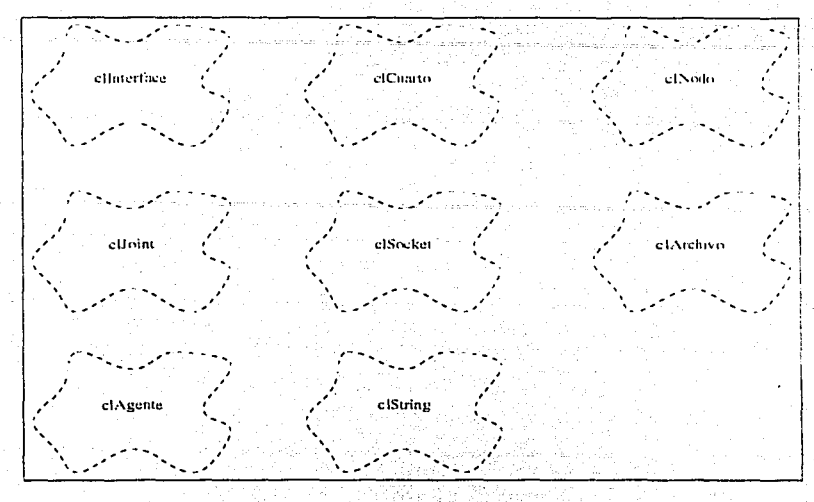

Figura 5.4: Clases para IntSocket

#### 5.2.3 Progrania en O ++

Los archivos que se utilizan en el programa IntSocket se encuentran enurncrados en Ja tabla 5.4

### **5.2.4 Prueba del Prograni.a**

Ejemplo de ejecucióa del Programa GeneraVR.ML ver tabla 5.5, cuaado se llama el programa se leen los archivos especificados y so $\mu$  procesados de igual manera que en el programa GeneraVR.ML para crear las listas de Nodos. Una con los datos de Ja descripción geométrica y otra con los datos utilizados por el Sistema Experto. Además se crean una lista de objetos de la clase clCuarto, donde se tiene una lista de objetos de la clase clJoint, para las puntos de unión con otros cuartos, y las coordenadas que describen los limites del cuarto y el punto que será el destino para los agentes que visiten el cuarto.

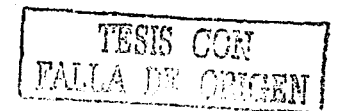

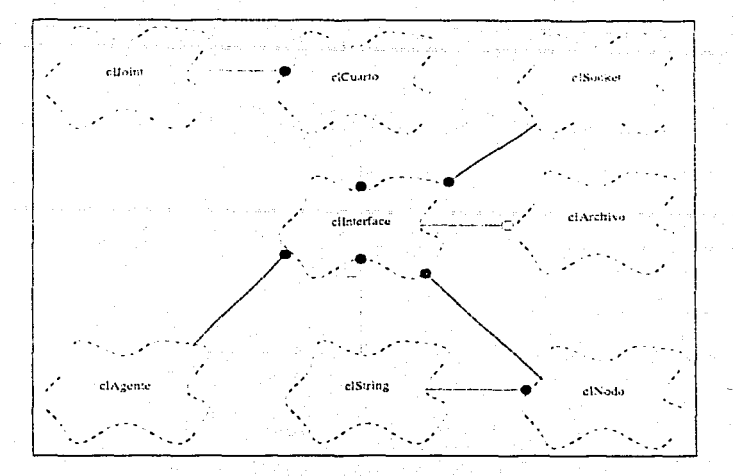

Figura 5.5: Clases para IntSocket.

Se crea también una lista de de objetos de la clase clAgente, donde se tienen los datos de los agentes: ubicación, orientación, nombre y represeutación.

El objeto de la clase c!Socket con el que se maneja la comunicación por medio de sockets TCP en la parte de linux.

Y en un procedimiento se escuchan mensajes UDP, y se procesan con los datos guardados en las listas de agentes y cuartos; en base al estado de los agentes y las descripciones de los cuartos se generanlos mensajes TCP que se mandan al cliente Java.

En la figura 5.6 se muestra como es procesado un mensaje UDP recibido por el programa Interface Socket, y cual es el mensaje TCP que se manda.

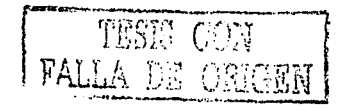

Makefile.interface clagente.cpp clagente.lt clarchivo.cpp clarchivo.li clcuarto.cpp clcuarto.h clinterface.cpp clinterface.h cljoint .cpp cljoim.h c111odo.cpp clnodo.lt clsocket.cpp clsocket.h clstriug.cpp clstring.h clvrinl.cpp clvrml.h const. h gsN etPoll.h instruccion.h iterator.h list.h mainjnterface.cpp

Tabla 5.4: Archivos utilizados pot· programa IntSocket

### 5.3 ManejaVRML

### 5.3.1 Análisis Orientado a Objetos del Sistema

El objetivo de este programa es proporcionar una interfase para desplegar e interactuar con ambientes virtuales. A partir del archivo generado por el programa GeneraVRwiL, descrito en una sección anterior.

Para llevar a cabo los objetivos de este programa se encontraron las siguientes clases y relaciones.

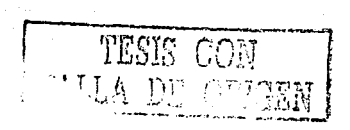

44

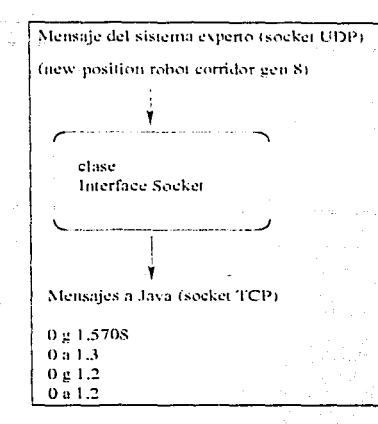

Figura 5.6: Programa Interface Socket

### Diagrama de Clases

Las clases identificadas para la parte del cliente, esto es para el manejo de los sockets y del movimiento del robot, se muestran en la figura 5.7

Las relaciones de herencia se muestran en la figura 5.8; se detectaron las clases base de Java que se requerian para realizar las tareas requeridas y se heredaron para adecuarlas al requerimiento del sistema.

La clase principal es Cliente\_Agentes, la cual contiene otras clases como

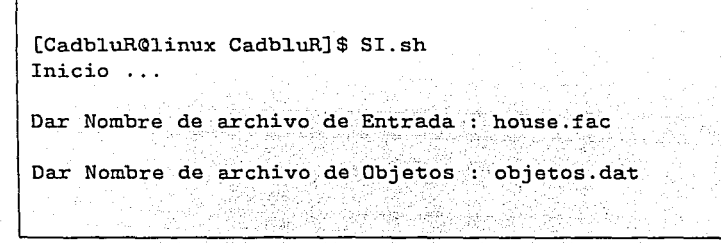

Tabla 5.5: Ejemplo de corrida de IntSocket

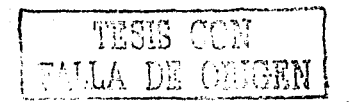

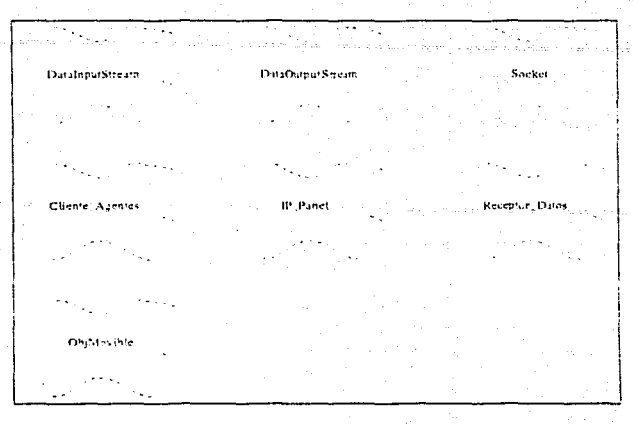

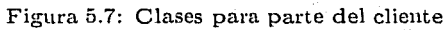

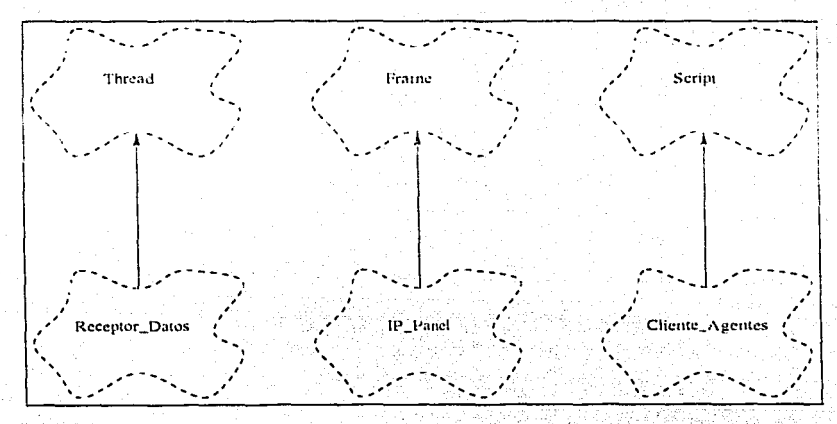

Figura 5.8: Diagrama de herencia para la parte Cliente

se muestra en la figura 5.9, y donde se realiza todo el proceso, esta clase es heredad de Script, la cual se utiliza para ligar Java con el comportamiento del ambiente virtual desplegado en el browser de VRML.

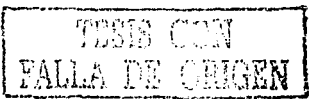

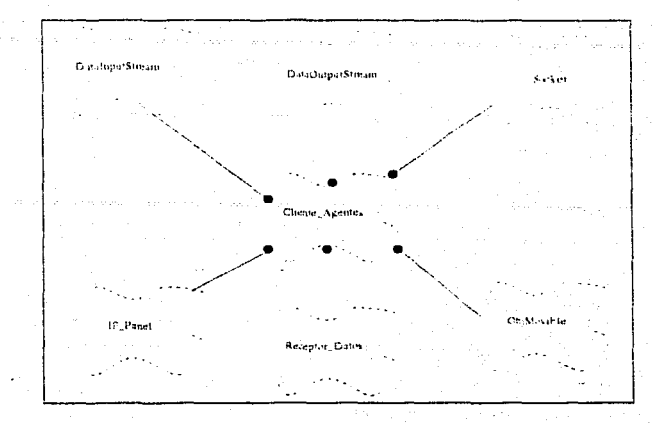

Figura 5.9: Diagrama de compuestos para la parte Cliente

### 5.3.2 Diseño Orientado a Objetos del Sistema

El programa debe de realizar el comportamieuto que se 1nuestra en la figura 5.10. para lograr esto se crearou objetos de las clases:

- Cliente ...Agentes : El objeto de la Clase principla donde se contienen las demás clases.
- IP Panel : El objeto de esta clase sirve para crear una ventana en donde se proporciona el host y el puerto para conectarse al servidor, que mandará las instucciones para actualizar la posición y orientación de los agentes.
- DataInputStream Este objeto sirve para crear una via de entrada por medio del socket creado.:
- DataOutputStream Este objeto sirve para crear una mandar datos al servidor, por medio del socket creado:
- Sockct Esta clase sirve para crear w1 socket, para trasmitir datos al servidor:
- Receptor Datos : El objeto de esta clase sirve para escuchar si llegan datos en el puerto donde el socket fue creado.

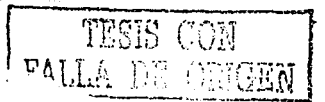

ObjMovible : Estos objetos son los agentes, donde se tiene información acerca del estado de cada uno de ellos en el ambiente virtual, como su posición orientación, también se describe a través de un método su moviemiento.

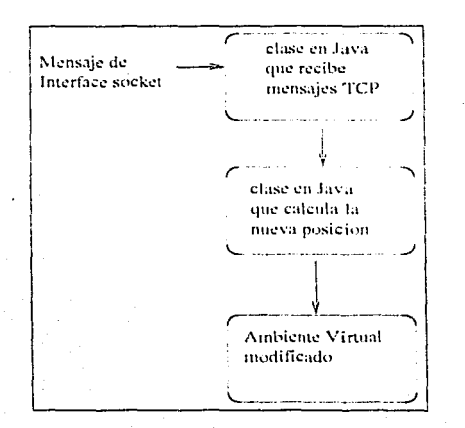

Figura 5.10: Clases para parte del cliente

### Archivos VRML

Los archivos principales del ambiente virtual son principal.wrl y prot\_mov.wrl, en principal.wrl se tiene la descripción del ambiente virtual y en prot\_mov.wrl se tiene la abstracción del objeto movible; estos se listan en los apéndices D ??

#### 5.3.3 Prueba del Programa

Para el fucionamiento correcto de este programa debe existir un servidor de sockets TCP levantado que este escuchando solicitudes de conexión en este caso se solicita una conexión a la computadora 200.200.77.2 (la computadora linux) por el puerto 4130, como se muestra en la figura 6.3 esta dirección IP fue creada en una máquina Linux, donde se encuentra un programa servidor de sockets, el program Interface de Socket.

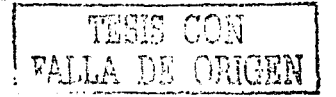

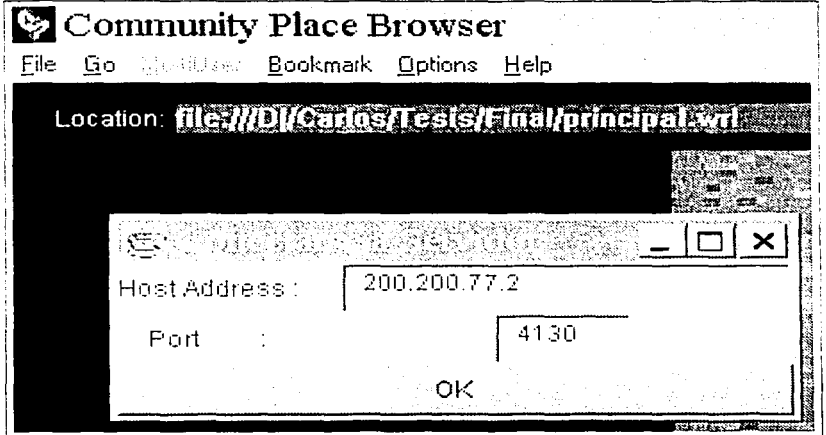

Figura 5.11: Conectarse al servidor

El objeto de Receptor\_Datos escucha mensajes y cuando recibe uno se percept y se actualiza el ambiente virtual, para simular el comportamiento de los agentes en un ambiente tri-dimensional.

#### **Cliente Natural**  $5.4$

#### $5.4.1$ Análisis Orientado a Objetos del Sistema

Este programa tiene como objetivo mandar comandos en lenguaje natural desde una página HTML, se utiliza un applet de Java para mandar mensajes UDP al sistema experto.

### Diagrama de Clases

Las clases identificadas para la parte del cliente para Lenguaje Natural, esto es para el manejo de sockets UDP y para la ventana donde se mandará el comando al Sistema Experto se muestran en la figura 5.12

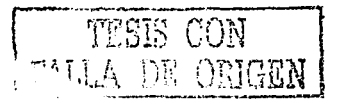

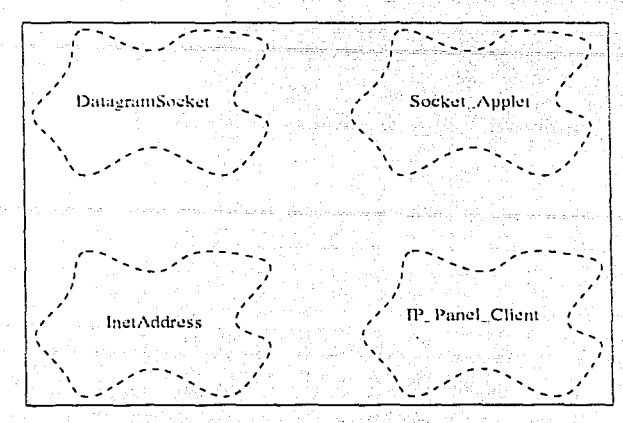

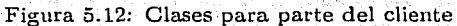

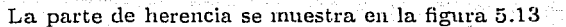

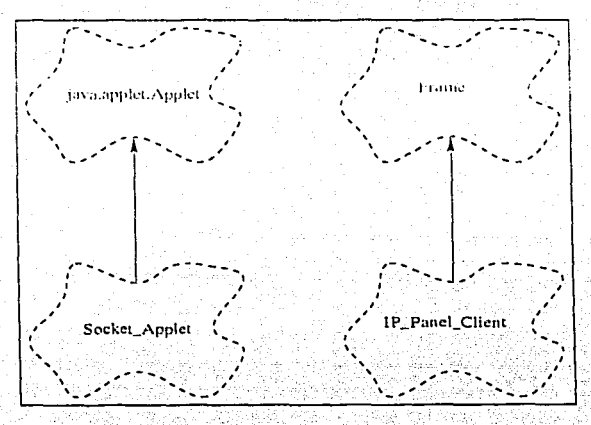

Figura 5.13: Diagrama de herencia para la parte Cliente

La clase principal es Socket\_Applet, la cual contiene otras clases como se muestra en la figura 5.14

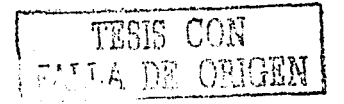

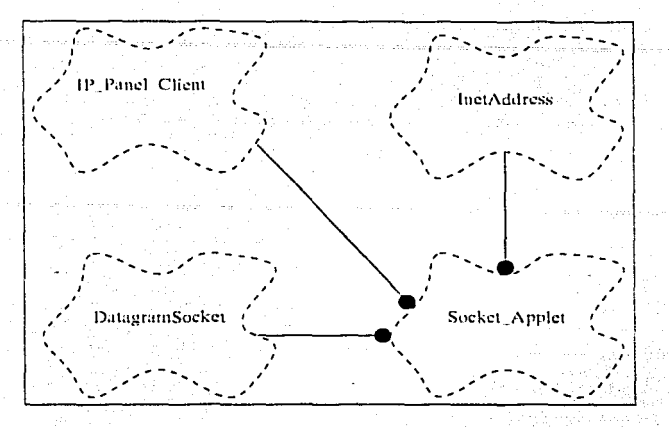

Figura 5.14: Diagrama de compuestos para la parte Cliente

#### 5.4.2 Prueba del Programa

Para el fucionamiento correcto de este programa debe existir un servidor de sockets UDP levantado que este escuchando solicitudes de conexión en este caso se solicita una conexión a la computadora 200.200.77.2 (la computadora linux) por el puerto 2000, como se muestra en la figura 6.1 esta dirección IP fue creada en una máquina Linux, donde se encuentra el servidor de sockets UDP, el Sistema Experto desarrollado en CLIPS, el cual recibe ordenes en lenguaje natural. Este programa se crea una ventana donde se mandan las ordenes en lenguage natural, tal como se muestra en la figura 6.2.

#### $5.5$ Sistema Experto

Para el Sistema Experto se utilizó un shell desarrollado para el manejo de agentes inteligentes. para una explicación del funcionamiento del shell ver  $[5]$ .

El sistema experto puede proveer entendimiento de alto y de bajo nivel de los eventos que ocurren en el ambiente virtual. El sistema experto interpreta los comandos, planea como ejecutarlos y manda los comandos al programa Interface de Socket, para que envíe los mensajes correspondientes

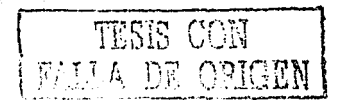

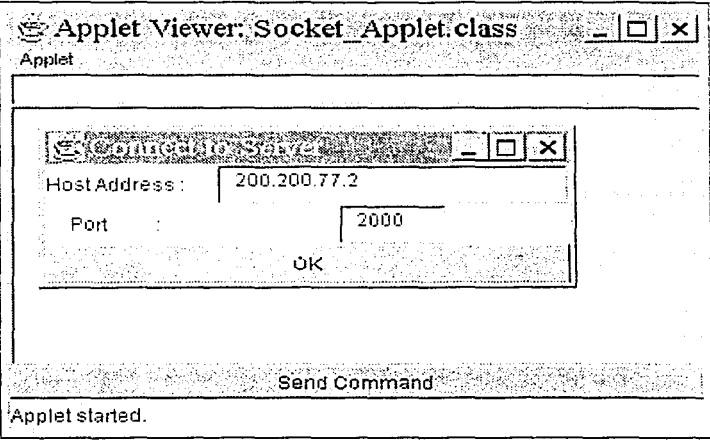

Figura 5.15: Conectarse al servidor

al ambiente virtual. El sistema experto realiza sus tareas a traves de un base de conocimiento que se encuentra en un conjunto de reglas de tipo if-then. tal como: si FACT-0 entonces HACER-ESTO, donde FACT-0 es el evento necesario para activar la regla y HACER-ESTO es la consecuencia.

Se utiliza entedimiento semántico en donde se emplean técnicas de lenguaje natural, lo que permite al sistema entender las características y responder a comandos individuales.

Entendimiento Semántico una vez que las características importantes se han extraído, se puede asignar significado a ellas utilizando técnicas de lenguaje natural. Lenguaje Natural es el que utilizamos para comunicarnos con otras personas, y se puede utilizar también para comunicarse como interface hombre-máquina. De esta manera la comunicación se realiza de forma natural. [18]

El proceso de entendimiento de lenguaje natural se puede descomponer en los siguientes pasos:

1. Entrada de señal: Ya sea texto proveniente del teclado o voz. Esta entrada se transforma en unidades básicas (palabras) para los sigu-

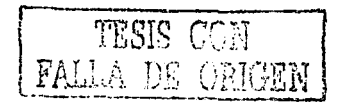

### 5.5. SISTEMA EXPERTO

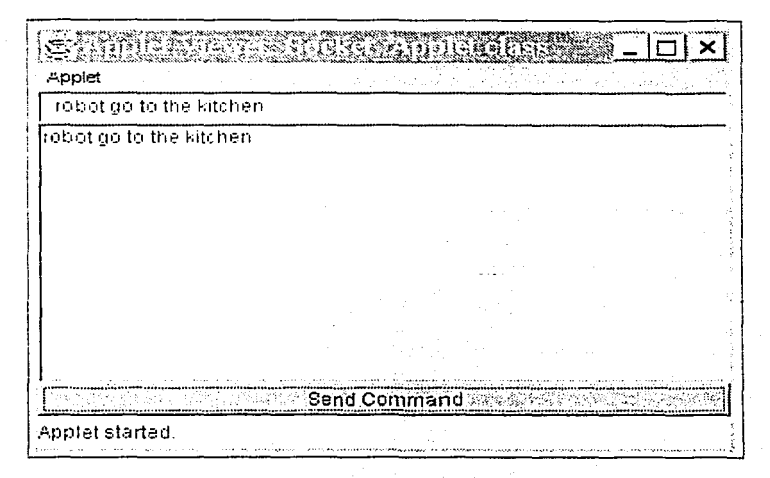

Figura 5.16: Mandar Ordenes Applet

ientes pasos.

- 2. Análisis Sintáctico: En este paso las palabras de entrada son probadas para ver si pueden ser agrupadas de acuerdo a reglas gramaticales; esto es, si pueden formar sentencias con algún significado.
- 3. Análisis Semántico: El significado de cada palabra y sentencia es asignado. Esta es una de las partes mas complicadas de los tres pasos, y se requiere se una gran base de datos de conocimiento, para algo mas que un dominio de problema extremadamente sencillo.

Para complementar revisar a Savage [18].

Este shell fue modificado para que se poder comunicarse con el Programa Interface de Socket, el cual se conecta con VRML para el manejo del Ambiente Virtual.

El shell está desarrollado en CLIPS, hecho por la NASA para crear sistemas expertos.

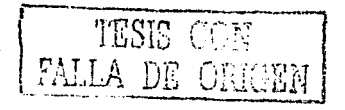

### 5.5.1 Prueba del Programa

Se recibe un mensaje ( robot go to the garage ) por el puerto 2000, entonces el sistema experto realizara las signieutc salida eu pantalla. que es una representación de lo realizado por el mismo.

```
client-data robot go to the garage 
Data from the server: robot 
Data from the server: go 
Data from the server: to 
Data from the servar: the 
last data from the server: garage 
* (ptrans (actor robot)(obj robot)(to garage)(from living-room)(status 100) ) 
* I'm going to the corridor 
answer (new-position gen8 1\overline{8.0,12.0,0})
```
\* I'm now in the corridor

\* I'm going to the garage answer (new-position gen10 1 5.0 5.0 O)

\* I'm now in the garage

Es to es el sistema experto encuentra que el sujeto de la acción (actor) es el robot y que el objeto de la acción es el mismo y que realizará un desplazamiento del living-room al garage.

Para lo cual encuentra que primero debe ir al corridor y de corridor se irá al garage, asf finalizando la tarea encomendada.

Los mensajes que manda al interface de Socket son:

new-position robot corridor gens

new-position robot garage gen10

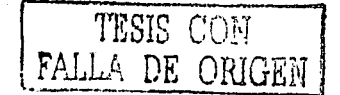

. 11

### 5.5. SISTEMA EXPERTO

Los cuales son procesados por el programa Interfase de Socket, el cual responde con la posición nuevo y el número de solicitud que se está respondiendo. En este ejemplo gen8 para cuando se encuentre se actualice la posición del robot al corredor.

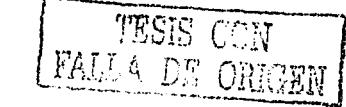

## CAPÍTULO 5. COMPONENTES PROYECTO

 $\frac{1}{2}\int_{0}^{2\pi} \omega_{\rm{eff}}(1-\tau)^{2/2}$ 

 $56<sub>1</sub>$ 

TESIS CON<br>FALLA DE ORIGEN

### Capítulo 6

### Resultados y Conclusiones

#### Resultados  $6.1$

Al concluir el proyecto se obtuvo una utilería para crear ambientes virtuales a partir de descripciones sencillas, con las cuales podemos simular agentes y robots.

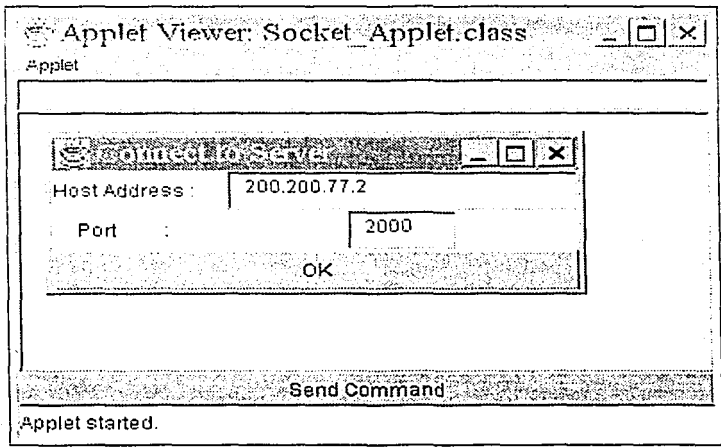

Figura 6.1: Poner Datos en Applet

57

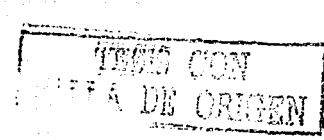

### CAPÍTULO 6. RESULTADOS Y CONCLUSIONES

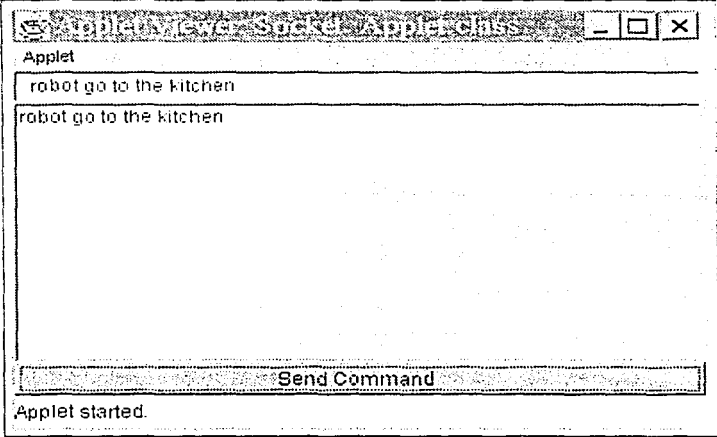

Figura 6.2: Mandar Ordenes Applet

Los ambientes virtuales se pueden observar desde diferentes puntos para evaluar el comportamiento del robot o los agentes que se deseen simular.

En la vista acrea ver figura 6.4 se puede observar el ambiente virtual que se genera a partir del archivo con la descripción del mismo.

Con la vista del robot ver figura 6.5 se observa lo que ve el robot, es de manera similar con los agentes.

Existen otras formas de ver el ambiente, como es el caso de lo que esta viendo el usuario del ambiente virtual, el cual se puede desplazar observando los detalles de la casa, como se muestra en la figura 6.6

#### Conclusiones  $6.2$

Para este proyecto se utilizaron dos computadoras PC compatibles, una con el sistema operativo Linux y otro con Windows 95. En Linux se ejecuta el sistema experto, que manda mensajes a través de sockets al programa Interface de socket que procesa los datos y despues manda mensajes al programa en Java para mover al robot.

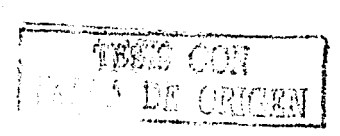

 $5S$ 

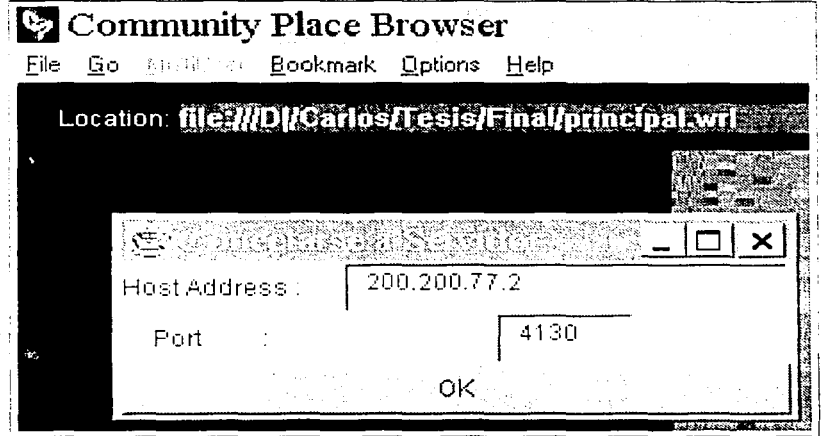

Figura 6.3: Conectarse a Servidor

El programa GeneraVRML crea archivos VRML 2.0, a partir de un archivo que describe como construir el ambiente virtual con cuartos, objetos y agentes con sus respectivas posiciones y orientaciones.

El visor de VRML se ejecuta en la máquina Windows 95, ver artículo del autor con Savage [5]. El sistema experto calcula la mejor secuencia de movimientos que los agentes necesitan desarrollar y son mandados via sockets al programa Interface de Sockets.

Los mismos mensajes que el programa Interface de Socket recibe, se utilizan para el robot real que se encuentra en el Laboratorio de Interfaces Inteligentes, por lo que se pueden probar los algoritmos con el robot virtual y luego ser utilizados en el real.

La utilización de este método muestra que podemos simular robots y agentes en una ambiente virtual utilizando computadoras de bajo costo con VRML, Java, C++ y un Sistema Experto. También muestra la ventaja de correr diferentes procesos en diferentes plataformas como son Linux y Windows 95.

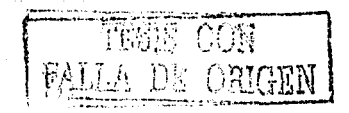

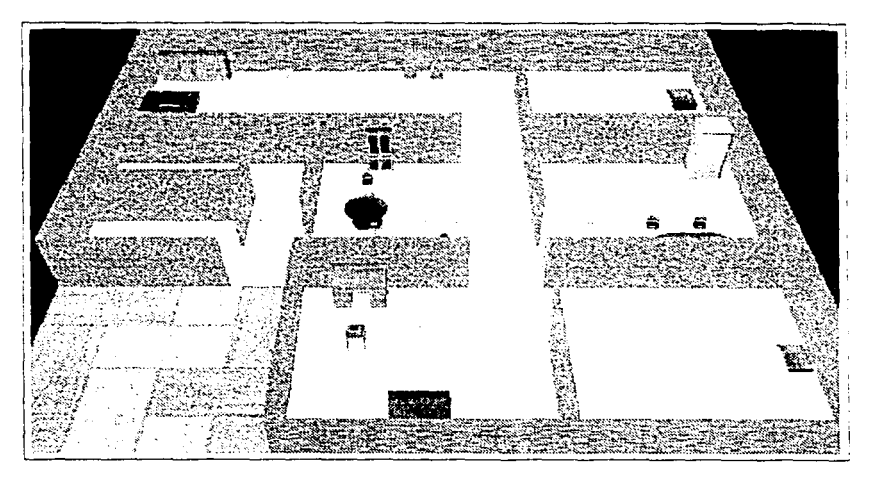

Figura 6.4: Vista Aerea

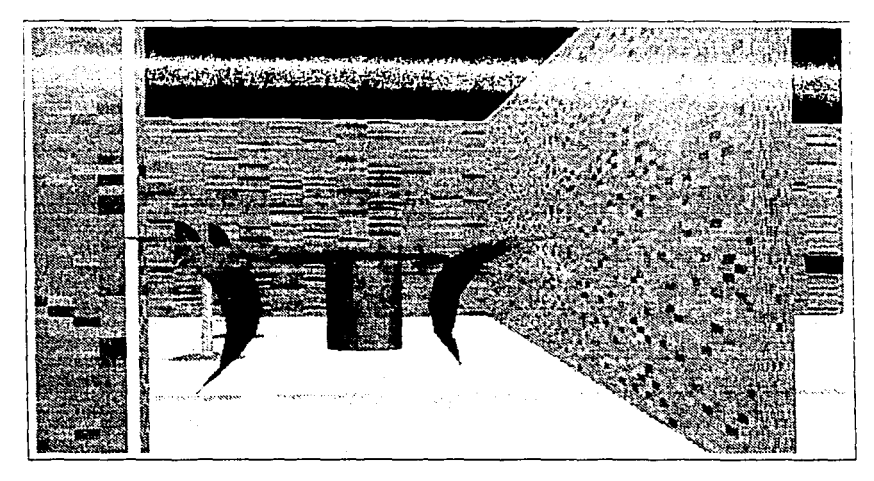

Figura 6.5: Vista del Robot

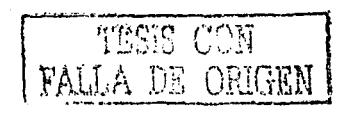

### 6.2. CONCLUSIONES

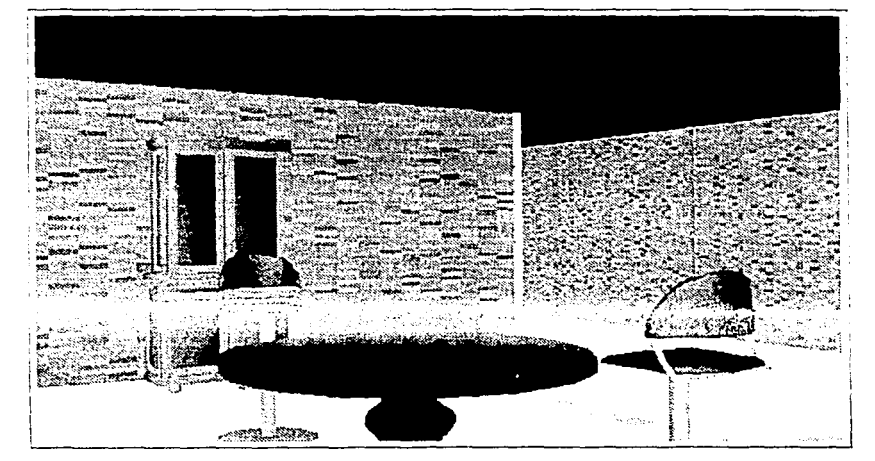

Figura 6.6: Vista del Usuario

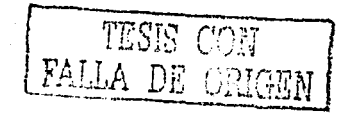

### CAPÍTULO 6. RESULTADOS Y CONCLUSIONES

 $-62$ 

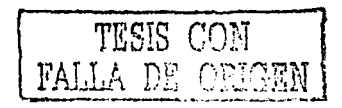

### Bibliografía

- [1] BALLIN. Daniel: Software Agents A new generation of Software, UK. http://shelob.iti.salford.ac.uk/ dan/presentations/agent-full/
- [2] BOOCH, Grady: Object Oriented Analysis and Design with Applications, USA, Ed. Addisou Wesley, 1994, 589 p.
- [3] BRUSTOLONI, Jose C. Autonomous Agents: Characterization and Requirements, USA, Carnegie Mellon Technical Report CMU-CS-91-204, 1991
- [4] COHN, Mike et. al : Java Developer's Reference, USA. Ed. Sams.net. 1996, 1258p.
- [5] DELGADO, Carlos y SAVAGE, Jesús: A Mobile Robot Simulator Using VRML, Java  $C++$ , and an Expert System, Mexico, International Symposium on Robotics and Automation, 1998, 490 p.
- [6] ELLIS, Margaret A. y STOUSTRUP, Bjarne: Manual de Referencia C++ con Anotaciones, USA, Ed. Addison Wesley, 1994, 541 p.
- [7] FERRARO, Richard F.: Learn 3D Graphics Programming on the PC, USA, Ed. Addison Wesley. 1996. 1022 p.
- [8] FOLEY, James et. al.: Computer Graphics: Principles and Practice, USA, Ed. Addison Wesley, 1992, 1174 p.
- [9] FRANKLIN, Stan y GRAESSER, Art: Is it an Agent, or just a Program?: A Taxonomy for Autonomous Agents, USA, Proceedings of the Third International Workshop on Agent Theories, 1996
- [10] GIARRATANO, Joseph: CLIFS User's Guide, USA, Software Technology Branch NASA, 1994, 162 p.

63

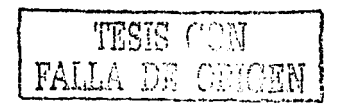

- [11] JONES, Joseph y FLYNN, Anita: Mobile Robots, USA, Ed. A.K. Peters. 1993.349 p.
- [12] KERLOW, Isaac Victor: The Art of 3-D Computer Animation and Imaging, USA, Ed. Van Nostrand Reinhold, 1996, 412 p.
- [13] LEA, Rodger et. al.: Java for 3D and VRML Worlds, USA, Ed. New Riders Publishing, 1996, 399 p.
- [14] MASTERS, Timothy: Advanced Algorithms for Neural Networks, USA, Ed. Wiley. 1995. 431 p.
- [15] ROEHL, Bernie et al.: Late Night VRML 2.0 with Java. USA, ZD Press. 1997.710 p.
- [16] RUSELL, Stuart y NORVIG, Peter: Inteligencia Artificial: Un enfoque moderno, Tr. Raúl Bautista Gutiérrez, México, Ed. Prentice Hall, 1996, 979 p.
- [17] SAVAGE, Jesús, et al., A virtual reality robot driven with voice commands, Mexico, 4th Congress on Expert Systems. 1998
- [18] SAVAGE, Jesús, et al., Virbot: A Virtual Reality Robot Driven With Multimodal Commands, UK, ECAI-98 Workshop, 1998
- [19] SEGOVIA, Armando, et al., Robots Móviles, Móxico, ISRA '98, 1998
- [20] SRIDHARAN, Prashant: Advanced Java Networking, USA, Ed. Prentice Hall, 1997, 368 p.
- [21] VINCE, John: Virtual Reality Systems, Great Britain, Ed. ACM Press, 1995. 388 p.
- [22] WATSON, Mark, AI Agents in Virtual Reality Worlds, USA, Ed. Wiley, 1996, 309 p.
- [23] WATT, Alan y WATT Mark, Advanced Animation and Rendering Techniques, Great Britain, Ed. Addison Wesley, 1992, 455 p.
- [24] WINSTON, Patrick Henry, Inteligencia Artificial, USA, Ed. Addison Wesley, 1994, 805 p.
- [25] WOOLDRIDGE, Michael y JENNINGS, Nicholas R., Intelligent Agents: Theory and Practice, United Kingdom, Knowledge Engineering Review, 1995, 62 p.

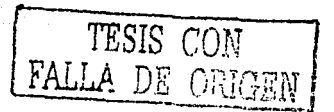

### Apéndice A

### **Clases del Proyecto**

### Clase clArchivo

La clase clArchivo es una utiliría para el manejo de archivos; para leer un archivo de strings y guardarlo en una lista doblemente ligada de strings y para salvar en archivo, el contenido de una lista doblemente ligada.

La idea de creación de esta clase clArchivo es para poder reutilizarla en **prn,\"e(·.tn:-:; f1tt11ros.** 

La clase tiene los siguientes métodos:

### Miembros Públicos

static int leer\_archivo (char \*, clLista\_DE <clString> & ) static int guardar\_archivo (char \*, clLista.DE <clString> & )

### Clase clVrinl

La clase clVrml tiene como objeto la conversión de un archivo simple, donde se describe el ambiente virtual, y otro archivo donde se encuentran la posición y orientación en el espacio, así como la escala deseada, de cada uno de los objetos que componen al ambiente virtual y se convierte a un archivo que tenga la estructura de un archivo VRML 2.0

65

Los miembros públicos, métodos que están disponibles para que los utilicen los clientes de esta clase son:

### Miembros Públicos

frieud class

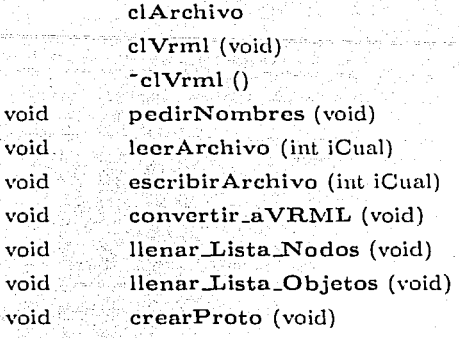

los miembros privados de la clase son:

### Miembros Privados

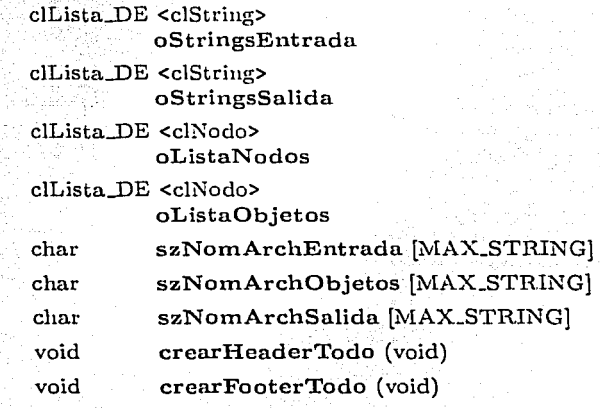

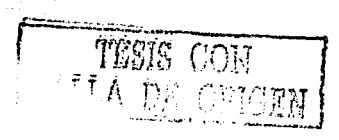

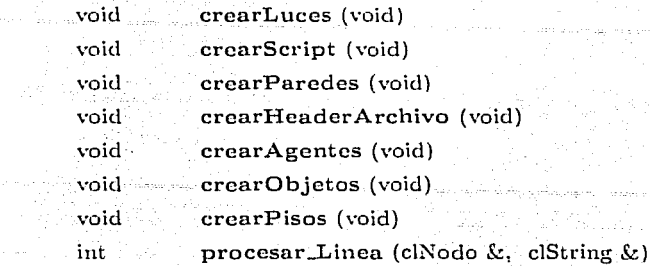

### Clase clString

La clase clString tiene como objeto el de porporcionar una clase reutilizable, que provea a los clientes de la misma métodos para la manipulación de cadeuas de caracteres.

Los métodos ofrecidos por esta clase son los siguientes.

### Miembros Públicos

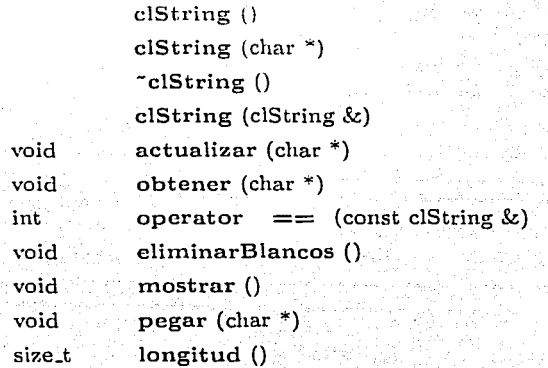

La parte privada de esta clase sólo es el contenido de la misma; esto para encapsular el contenido.

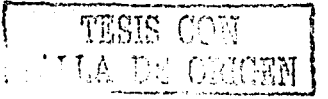

### Miembros Privados

char szContenido [MAX\_STRING]

### Clase clNodo

La clase clNodo tiene como objeto propocionar una estructura en donde se guarden las propiedades de los objetos leídos, para luego procesarlos y crear el archivo.

Los miembros públicos de la clase.

### Miembros Públicos

clNodo (void)

~clNodo ()

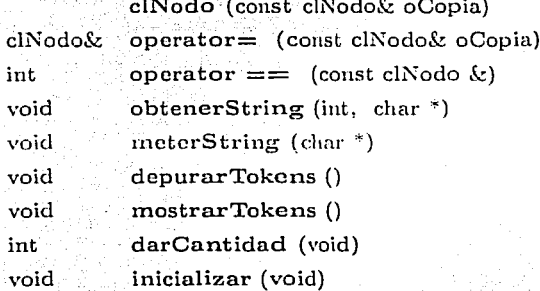

La parte privada de la clase son las propiedades de los objetos que se quieren convertir en el archivo VRML, así como una variable (iCuantos) que es el número de elementos que se encuentran en la lista.

Miembros Privados clLista\_DE <clString> oListaTokens int iCuantos

### Clase elInterface

La clase clinterface, es la clase principal en el programa de Interface de Socket, en ésta se implementan los métodos públicos, que son los que se utilizan afuera de la clase. Entre estos se encuentran los constructores que se pueden llamar explícitamente en caso de poner paramentros y de manera implícita, al crear un objeto: y los destructores que se llaman cuando ya no se necesita el objeto y se borra.

También esta el métodos para leer archivo, que se encuentran en la clase clArchivo. El método donde se lleva a cabo toda la acción es principal. y ahí se llaman varios métodos privados. los cuales no tiene caso hacerlos públicos pues sólo son necesarios para algunas funciones miembro de la clase.

### Miembros Públicos

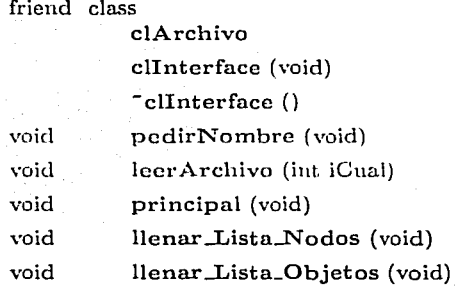

En la parte privada se encuentran las listas de clases strings, nodos, cuartos y agentes; las cuales son necesarias para de un archivo de texto obtener las propiedades de los cuartos y de los agentes, y guardarlas en objetos de clases clCuarto y clAgente.

También se encuentran métodos necesarios sólo adentro de la clase clInterface.

### Miembros Privados

clLista\_DE <clString>

### APÉNDICE A. CLASES DEL PROYECTO

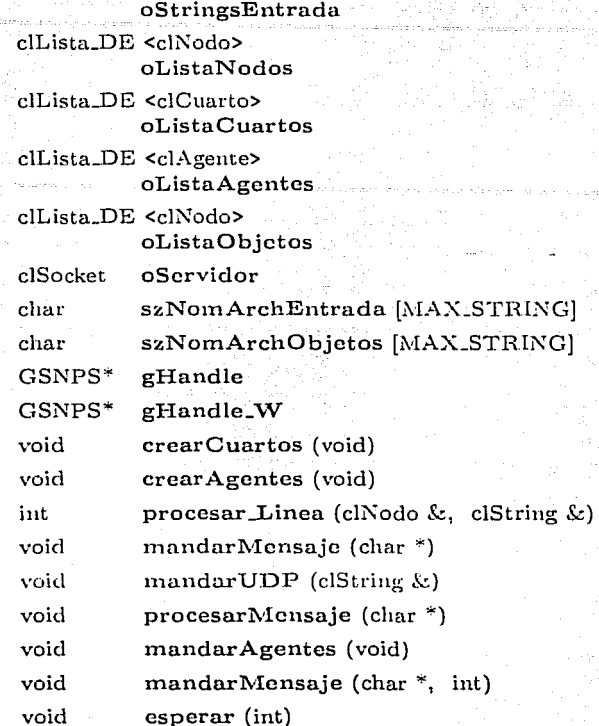

### Clase clAgente

Esta clase tiene como objetivo guardar el estado de cada uno de los agentes que se encuetran en el ambiente virtual, para lo cual se ponen a disposición los métodos públicos para accesar y modificar el estado.

### Miembros Públicos

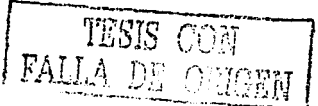
clAgente (void) "clAgente ()

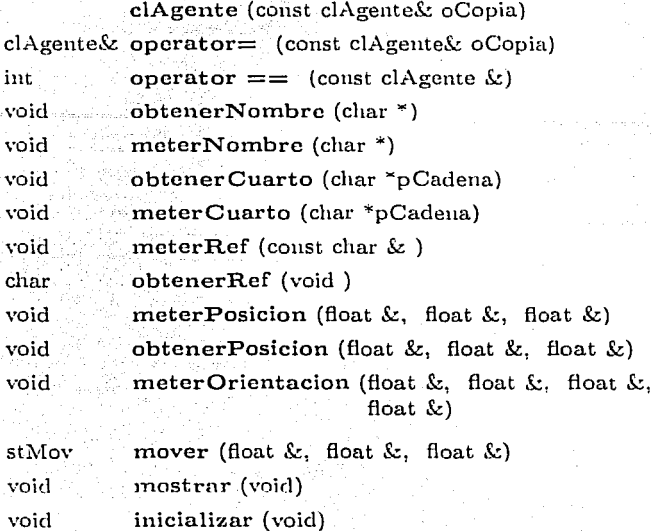

La parte privada de la esta clase se conforma por el estado de los Agentes; esto es Nombre, posición y orientación en el espacio.

# Miembros Privados

void

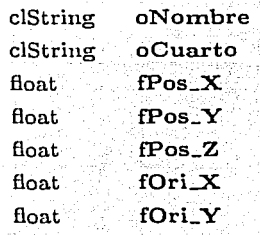

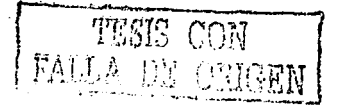

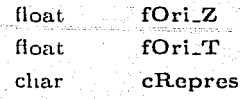

#### Clase clCuarto

La clase clCuarto tiene como objetivo guardar las características de los cuartos que conforman el ambiente virtual.

En la parte pública se encuentran los métodos que accesan y modifican las propiedades del objeto de la clase clCuarto.

### Miembros Públicos

clCuarto (void)

"clCuarto ()

clCuarto (const clCuarto&)

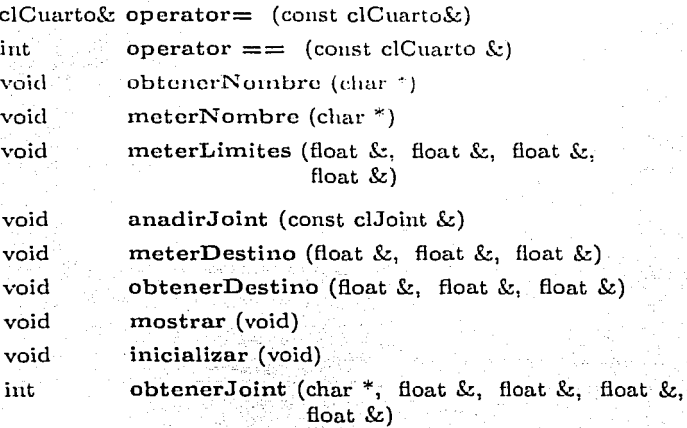

En la parte privada se encuentran las propiedades de los cuartos; los límites que el cuarto tiene, el punto destino de los agentes en el cuarto, el

nombre del cuarto y los puntos de unión que tiene el cuarto con los cuartos contiguos. ke da ta saaraa ta'u shar dada da

#### Miembros Privados

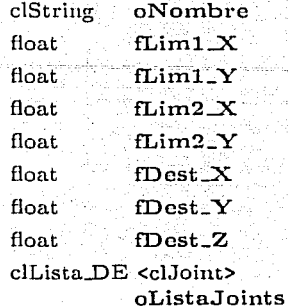

## Clase clJoint

La clase cl.Ioint sirve para guardar los puntos que unen dos cuartos. En la parte pública estan los métodos que accesan y modifican las propiedades de los objetos de esta clase. Además se tienen los métodos constructores y algunas operaciones sobrecargadas como comparación y asignación.

### Miembros Públicos

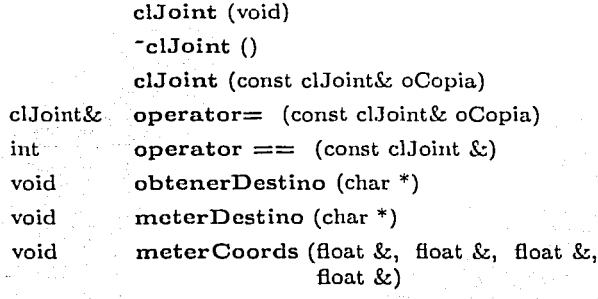

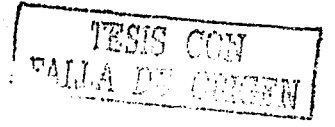

void obtenerCoords (float &, float &, float &, float  $\&$ )

void mostrar (void) void inicializar (void)

En la parte privada de la clase clJoint esta el nombre del cuarto destino y también los puntos que unen el cuarto que contiene el objeto con el cuarto destino guardado en esta clase.

#### Miembros Privados

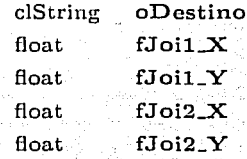

#### Clase clSocket

La clase clSocket sirve para proveer una encapsulación a las funciones utilizados para crear una conexión de sockets TCP.

## Miembros Públicos

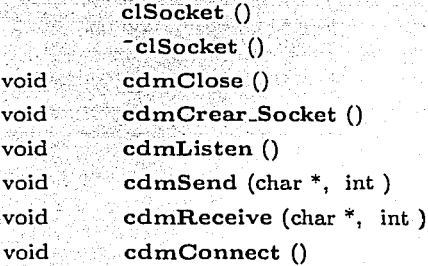

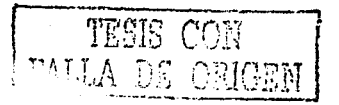

void void cdmPoner \_Fuerte (int ) cdmPoner\_Direccion (BYTE, BYTE, BYTE, BYTE)

#### Miembros Privados

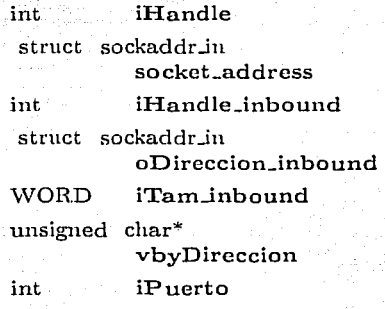

#### Clase Clientc\_Agentcs

La clase Cliente\_Agentes es la principal de las clases utilizadas para la manipulación de los Agentes en el ambiente Virtual, pues aqui se tiene un vector con los agentes que se desean manipular en el mnbiente, así como las otras clases que componen este programa.

> public final static int COMIENZO

public final static int GIRAR

public final static int AVANZAR

public final static int GET\_SENSORES

public final static int

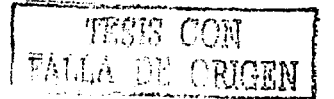

## APÉNDICE A. CLASES DEL PROYECTO

**METER** public final static int LIGAR. public final static int NUM\_CHAR public final static int DIGITO\_CERO public final static byte LIM\_INF\_CAR public final static byte LIM\_SUP\_CAR private IP\_Panel oPanel iActual int private int iPort private String sHost private boolean bCual oSocket Cliente Socket Datainputstream dis\_Entrada DataOutputStream dos\_Salida Browser bMyBrowser private static Vector vAgente private SFBool oRobotView private SFBool oDefaultView private boolean

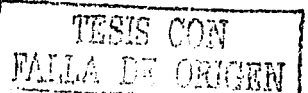

```
bBanderaVista
public Node
          obtenNodo (String sNombre)
public void
```
initialize ()

private void

girar (int iIndex, byte vbyMess []). private void

avanzar (int iIndex, byte vbyMess []) private void

obten\_Sensores (int iIndex)

```
public void
```
procesarMensaje (byte vbyMensaje[]) public void

```
meterAgente (byte vbyMess [])
public void
```
ligarTodos ()

```
public void
```
putDatosConexion (String sHos, int iPuerto)

```
public void
```
processEvent (Event evProcesar)

```
The film
public void
         shutdown ()
```
#### Clase IP\_Panel

La clase IP\_Panel sirve para crear una ventana en donde se acepten los valores del host, a donde se encuentra el servidor TCP que controlara el ambiente virtual, y también el puerto por donde se realizará la conexión.

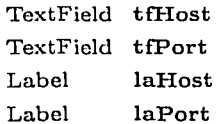

Button buOK

Cliente\_Agentes

ocVirbot

IP Panel (Cliente Agentes cVirbot)

private void

mandarDatos ()

public boolean action (Event un evento, java.lang.Object arg)

## Clase ObjMoviblc

La clase Objl\fovible es donde se encuentran las propiedades de los agentes o el robot, segün el caso, y donde se proporcionan métodos para mover los objetos cierta distancia o en su caso rotarlos. Existe un método para ligar este objeto a el nodo correspondiente eu VRML 2.0 y así cuando se modifique el objeto de esta clase, se mueve el objeto representado en el ambiente por el nodo ligado.

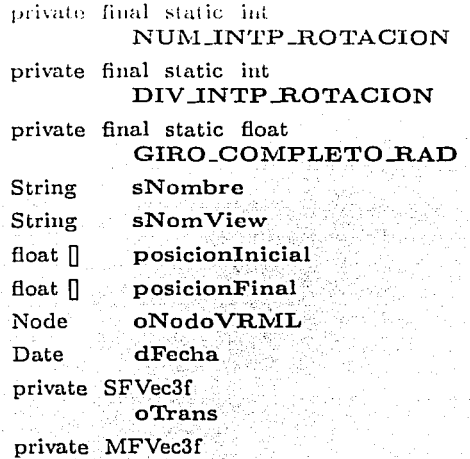

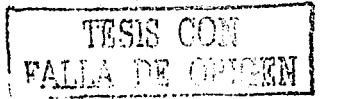

oRuta prívate SFTime oTicmpoCom private SFTime olntervalo private SFTime oTieinpoComRot private SFRotation oRot private MFRotation oRutaGirur private SFBool oAgenteView\_ private ConstSFTime oTocado private ConstSFBool  $o$ DefaultView private float fluat [] public fRotacionAnt vfCoorJ ObjMovible () public void inicializar (String sNom) public String obtenerView () public void actualizar\_Posicion () public void actualizar\_Orientacion () public void actualizarPosicion (float fX, float fY, float fZ) public void movcrPosicion (float fX, float fY, float fZ) public void

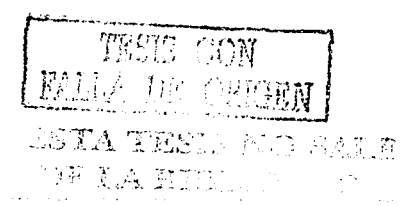

avanzarObjeto (float IDist)  $\mathbf{public}$   $\mathbf{void}$  . The set of  $\mathbf{Set}$  $ponerVista()$ public void girarObjeto (float fRad) prívate double .... , ~ ...• calc~lar.Tiempo. () public void ligar (Cliente Agentes oSender) public void impresionNombre ()

#### Clase Receptor\_Datos

Esta clase se dedica a escuchar si exisen mensajes que provengan del servidor; cuando existe algím mensaje llama al método que procesa mensajes en Cliente\_Agentes.

> public final static int **COMIENZO**

public final static int TAM\_PAQUETE

byte vbyBytesSocket []

DatalnputStrearn

dis.Entrada

DataOutputStream dos Salida

Cliente.Agentes o Cliente

> Receptor Datos (DataInputStream dis\_Input, DataOutputStream dos\_Output, Cliente\_Agentes oClient)

public void

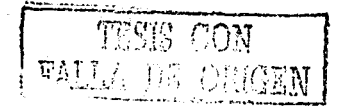

#### Clase IP\_Panel\_Client

 $run()$ 

La clase IP\_Panel sirve para crear una ventana en donde se acepten los valores de el host a donde se encuentra el servidor TCP que controlara el ambiente virtual, y también el puerto por donde se realizará la conexión.

#### Miembros Privados

TextField tfHost TextField tfPort Label laHost

Label laPort

**Button** buOK.

Socket\_Applet oApplet

IP\_Panel\_Client (Socket\_Applet oSender)

private void

mandarDatos()

#### Miembros Públicos

public void. principal ()

public boolean

action (Event un evento, javalang. Object arg)

#### Clase Socket\_Applet

La clase Socket\_Applet es un applet que se pone en un documento HTML, en el se tiene la clase IP\_Panel\_Client.

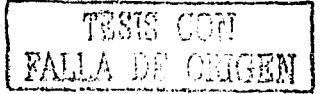

#### APÉNDICE A. CLASES DEL PROYECTO

#### Miembros Privados

public final static int TAM\_MENSAJE

**IP Panel Client** oPanel

TextField tfMensaie

Button buAceptar

List. liHistoria

String sHost

int iPort

DatagramSocket

dsCliente

InetAddress

dirInternet

#### Miembros Públicos

Socket\_Applet () public public void  $start()$ public void mandarMensaje () public boolean action (Event ev, Object arg) public void  $\frac{d}{dx}$  destroy () and  $\frac{d}{dx}$ public void recibirHost (String sHo, int iPor)

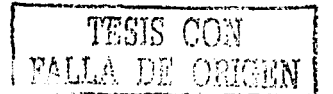

للمقداء والملازم والأواجد والمتارين والمحاجر

82

# **Apéndice B**

# **Archivo house.fac**

 $\cdot \cdot \cdot$ 

```
;******************************** 
  Archivo: house.fac
  Autor : Carlos Delgado Mata *
          Noviembre 1998
;• * 
;******************************** 
(limit_area house O. O. 30.0 O. 30.0 30.0 O.O 30.0) 
(dimensions house 30 30)
(polygon wall house wal1_1 10.0 O.O 10.20 O.O 10.2 10.0 10.0 10.0) 
(poly con wall house wall 2 20.0 0. 20.20 0.0 20.2 7.0 20.0 7.0)
(polygon wall house wall_3 10.0 10. 17.0 10.0 17.0 10.2 10.0 10.2) 
(polygon wall house wall_4 20.0 10. 30.0 10.0 30.0 10.2 20.0 10.2) 
(polygon wall house wall_5 O.O 10.0 7.0 10.0 7.0 10.2 O.O 10.2) 
(polygon wall house wall_6 0.0 15.0 7.0 15.0 7.0 15.2 0.0 15.2)
(polygon wall house wall_7 O.O 20.0 17.0 20.0 17.0 20.2 0.0.20.2) 
(polygon wall house wall_B 20. O 20. O 30. O 20. O 30. O 20. 2 20. O 20 .2). 
(polygon wall house wall_9 10.0 13.0 10.2 13.0 10.2 20.0 10.0 20.0) 
(polygon wall house wall_10 20.0 13.0 20.2 13.0 20.2 20.0 20.0. 20.0). 
(polygon wall house wall_11 20.0 20.0 20.2 20.0 20.2 27.0.20.0.27.0) 
(polygon wall house wall_12 7.0 13.0 7.2 13.0 7.2 15.0 7.0 15.0)
(polygon wall house wall_13 7.0 15.2 7.2 15.2 7.2 17.0 7.o·i7.o) 
(limits living-room 10. 10. 20. 20.) 
(walls living-room wall_3 wall_10 wall_7 wall_9) 
(limits dining-room 20. 10. 30. 15.) 
(walls dining-room wall_4 wall_11 wall_7)
```
83

· .... ~- •"; .*.* t.~:··\t::"\;

 $\frac{1}{2}$  ,  $\frac{1}{2}$  ,  $\frac{1$ 

```
(limits kitchen 20. 15. 30. 20.) 
(walls kitchen wall 4 wall 11 wall 7)
(limits childs-bathroom 20.0 O.O 30.0 10.0) 
(walls childs-bathroom wall_2 wall_4) 
(limits childs-bedroom 10.0 O.O 20.0 10.0) 
(walls childs-bedroom wall_l wall_2 wall_3) 
(limits garage O.O O.O 10.0 10.0) 
(walls garage wall_l wall_5) 
(limits deck o.o 10.0 a.o 15.0) 
(walls deck wall_5 wall_6 wall_12) 
(limits storage o.o 15.0 a.o 20.0) 
(walls storage wall_6 wall_7 wall_13) 
(limits mothers-bedroom O.O 20.0 20.0 30.0) 
(walls mothers-bedroom wall_7 wall_11) 
(limits mothers-bathroom 20.0 20.0 30.0 30.0) 
(walls mothers-bathroom wall_11 wall_9) 
(limits corridor a.o 10.0 10.0 20.0) 
(joint-points living-room dining-room 17.0 11.0 22.0 11.0) 
(joint-points dining-room kitchen 22.0 14.0 22.0 16.) 
(joint-points living-room childs-bedroom 1a.2 11.0 1a.2 9.0) 
(joint-points living-room mothers-bedroom 18.2 19.0 1a.2 21.0) 
(joint-points mothers-bedroom mothers-bathroom 17.0 28.0 22.0 28.0)
(joint-points childs-bedroom childs-bathroom 17.0 8.0 22.0 8.0)
(joint-points living-room corridor 11.0 11.0 8.5 11.0) 
(joint-points corridor deck 7.5 11.0 5.5 11.0) 
(joint-points corridor storage 7.5 18.0 5.5 18.0) 
(ioint-points corridor garage 8.2 11.0 8.0 8.0)(midpoint living-room 16 13 O) 
(midpoint childs-bedroom 15 5 O) 
(midpoint kitchen 25 17 0) 
(midpoint friedge 27 12 O) 
(midpoint mothers-bedroom 10 25 O) 
(midpoint mothers-bathroom 25 25 O) 
(midpoint childs-bathroom 25 5 O) 
(midpoint deck 5 12 O) 
(midpoint storage 5 17 O) 
(midpoint dining-room 24 12 O) 
(midpoint outside-door 8 9 O) 
; Este es un comentario: arriba Cruz Azul 
(midpoint garage 5 5 0)
```
. *·.:;* ·,. --

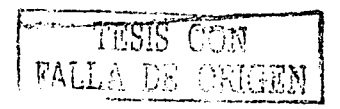

(midpoint corridor 8 12 0) ; Aqui van paredes externas (CyC) (polygon wall house Externa\_1 o 10 0.2 10 0.2 30 o 30) (polygon wall house Externa\_2 o 29.8 o 30 30 30 30 29.8) (polygon wall house Externa\_3 29.8 o 30 o 30 30 29.8 30) (polygon wall house Externa\_4 10 o 10 0.2 30 0.2 30 O) ; Para los agentes (mobile-agent robot living-room 16 12 O) (mobile-agent agent\_1 dining-room 24 12 O) (mobile-agent agent\_2 kitchen 22 16 O) (mobile-agent child childs-bedroom 15 6 O) (mobile-agent father mothers-bedroom 10 25 0) (mobile-agent mother living-room 12 15 O) ·; para los agentes estaticos (static-object mesa living-room 12.5 15 0) (static-object refrigerador kitchen 28.4 19.3 O) (static-object vestidor mothers-bedroom 2.4 29.1 O) (static-object silla living-room 13 13.5 0)<sup>.</sup><br>(static-object silla 2 living-room 12.5 17 0) (static-object silla 2 living-room (static-object silla\_3 dining-room 25 13.5 O) (static-object silla\_4 dining-room (static-object cama\_hijo childs-bedroom 15 3.2 O) (static-object cama\_mama (static-object mesa\_ cocina (static-object mueble\_nino (static-object silla\_nino (static-object cabinete (static-object mesa\_mama (static-object mueble\_mama (static-object sillon\_mama mothers-bedroom (static-object lava\_mama (static-object lava\_nino **wot.her.:.--bec.lroom**  dinning-room childs-bedroom childs-bedroom living-room mothers-bedroom mothers-bedroom mothers-bathroom 28.5 25 0.5) childs-bathroom 29 5 0.5)  $3.2$   $25.0$   $0)$ 26.5 12 O) 12.5 9.3 O) 12.5 6.5 0) 13 19.4 O)  $2200$  $29.4 \cdot 0$  $14 \t 21 \t 0$ 

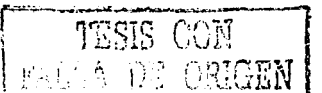

 $\sim$   $\sim$   $\sim$ 

# APÉNDICE B. ARCHIVO HOUSE FAC

 $\begin{array}{|c|c|c|c|c|c|} \hline & \textbf{86} & \textbf{86} \\ \hline \end{array}$ 

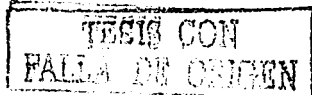

# Apéndice C

# Archivo objetos.dat

Objetos.dat Creado por Ing. Carlos Delgado Mata Noviembre 1998

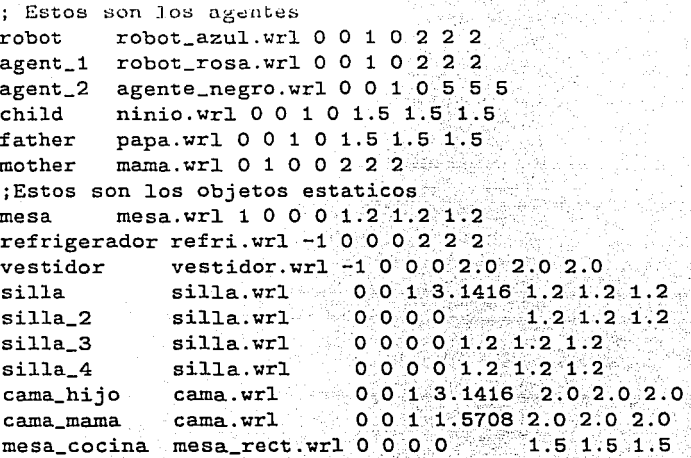

87

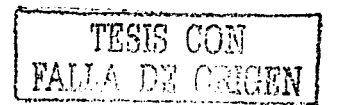

a na marang kalendar na

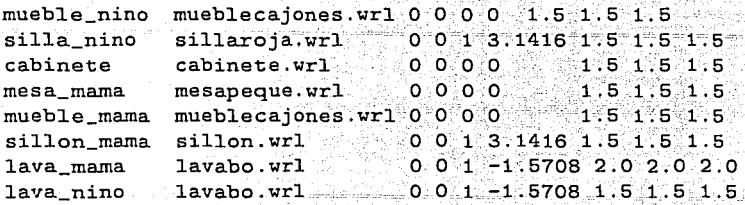

*.-.:* 

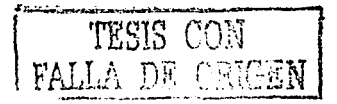

# Apéndice D

# Archivo principal.wrl

```
#VRML V2.0 utf8
# Creado con utileria hecha por Ing. Carlos Delgado Mata
# GeneraVRML version 0.87.7a
NavigationInfo {
   avatarSize [0.25, 1.6, 0.25]
  headlight TRUE
   speed 1.0type "EXAMINE FLY WALK"
    visibilityLimit 0.0 }
DEF VISTA Viewpoint {
        position
                        0.1-0.5\mathbf{o}orientation 0 0
                            0.1.0\mathbf{r}EXTERNPROTO Obj_Movible [
   exposedField
                 MFString
                             urlObjeto
   exposedField
                 SFVec3f
                             posicion
   exposedField
                 SFRotation orientacion
   exposedField SFVec3f
                              escala
                 MFVec3f
   eventIn
                              ponerPosiciones
   eventIn
                 MFRotation ponerOrientaciones
                 SFTime
                              empezarMover
   eventIn
   eventIn
                 SFTime
                              empezarGirar
```
89

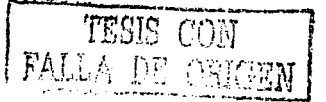

# 00 *APÉNDICE D. ARCHIVO PRINCIPAL. WRL*

```
eventIn 20
                SFTime 
ponerTiempo 
   eventOut SFTime tocado
                         ponerVistaObj
   exposedField 
SFBool 
"./prot_mov.wrl" 
DEF TODO Transform { 
  translation ~ 0 ~ 0 ~ 0 ~ ._{\texttt{rotation}} -1001.5708
            \mathbb{R}^2children 
                 사는 사람 사로 있는 것 같아.
  DEF PAREDES Transform { 
      children [ 
     DEF. wall_1 Transform {
          children Shape { 
             appearance DEF TEXTURA_PARED Appearance { 
               textura ImageTexture { 
               url "ladrillo. jpg" 
                    repeatS TRUE 
                     repeatT TRUE 
                \mathbf{r}} # Fin de appearance 
             geometry Box { size 0.20 10.00 3.50} 
           } # Fin de shape 
           translation 10.10 5.00 1.75 
        } # Fin de Pared 
        DEF wall_2 Transform { 
           children Shape { 
              appearance USE TEXTURA_PARED 
              geometry Box \{ size 0.20 \{7.00 3.50 \}} # Fin de shape 
            translation 20.10 3.50 1.75
        } # Fin de Pared 
        DEF wall_3 Transform {
           children Shape .{ 
              appearance USE TEXTURA_PARED
              geometry Box { size 7. 00 O. 20 3. 50 } 
            } # Fin de shape 
                                    ندلاء كتباكل
            translation 13.50 10.10 1.75 
        } # Fin de Pared
```
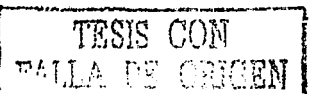

```
DEF wall_4 Transform { 
   children Shape { 
      appearance USE TEXTURA_PARED 
      geometry Box { size 10.00 0.20 3.50 } 
    } # Fin de shape 
    translation 25.00 10.10 1.75 
} # Fin de Pared 
DEF wall_5 Transform { 
   children Shape { 
      appearance USE TEXTURA_PARED 
      geometry Box { size 7.00 0.20 3.50 }
    } # Fin de shape 
    translation 3.50 10.10 1.75 
} # Fin de Pared 
DEF wall_6 Transform { 
   children Shape { 
      appearance USE TEXTURA_PARED 
      geometry Box { size 7.00 0.20 3.50} 
    } # Fin de shape 
    translation 3.50 15.10 1.75 
} # Fin de Pared 
DEF wall_7 Transform { 
   chi1dron Shape { 
      appearance USE TEXTURA_PARED 
      geometry Box { size 17.00 0.20 3.50} 
    } # Fin de shape 
    translation 8.50 20.10 1.75 
} # Fin de Pared 
DEF wall_B Transform { 
   children Shape { 
       appearance USE TEXTURA_PARED 
       geometry Box { size 10.00 0.20 3.50 } 
    } # Fin de shape 
    translation 25.00 20.10 1.75 
} # Fin de Pared 
DEF wall_9 Transform { 
   children Shape { 
       appearance USE TEXTURA_PARED 
       geometry Box \{ size 0.20 7.00 3.50 \}} # Fin de shape
```
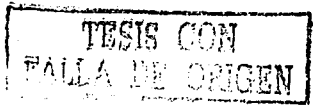

## APÉNDICE D. ARCHIVO PRINCIPAL. WRL

translation 10.10 16.50 1.75 } # Fin de Pared DEF wall 10 Transform { children Shape { appearance USE TEXTURA\_PARED geometry Box { size 0.20 7.00 3.50} } # Fin de shape  $translation$  20.10 16.50 1.75 } # Fin de Pared DEF wall 11 Transform { children Shape { appearance USE TEXTURA\_PARED geometry Box { size *0:20* 7.00 3.50 } } # Fin de shape  $translation$  20.10 23.50  $1.75$ } # Fin de Pared DEF wall\_12 Transform { children Shape { appearance USE TEXTURA\_PARED geometry Box { size 0.20 2.00 3.50 } } # Fin de shape translation 7.10 14.00 1.75 } # Fin de Pared DEF wall\_13 Transform { children Shape { appearance USE TEXTURA PARED geometry Box { size 0.20 1.80 3.50 } } # Fin de shape  $translation$   $7.10$  16.10  $-1.75$ } # Fin de Pared DEF Externa\_1 Transform { children Shape { appearance USE TEXTURA\_PARED geometry Box { size 0.20 ,20.00 3.50 } } # Fin de shape  $translation$   $0.10$   $20.00$   $1.75$ } # Fin de Pared DEF Externa\_2 Transform {  $\sim$ children Shape { appearance USE TEXTURA\_PARED

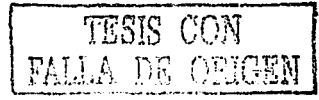

. .-·.·.\_.\_;

```
geometry Box { size 30.00 0.20 3.50 }
         } # Fin de shape 
         translation 15.00 29.90 1.75 
     } # Fin de Pared 
     DEF Externa_3 Transform { 
        children Shape { 
            appearance USE TEXTURA_PARED 
            geometry Box { size 0.20 30.00 3.50 }
         } # Fin de shape 
         translation 29.90 15.00 1.75 
     } # Fin de Pared 
     DEF Externa 4 Transform {
        children Shape { 
            appearance USE TEXTURA_PARED 
            geometry Box { size 20.00 0.20 3.50 }
         } # Fin de shape 
         translation 20.00 0.10 1.75
     } # Fin de Pared 
   ] # Fin de chidren paredes. 
} # Fin de transform paredes. 
DEF PISOS Transform { 
    children [ 
     DEF Piso_house Transform { 
        children [ 
         Je9≹9K
           Shape { 
            appearance DEF TEXTURA_PISO Appearance { 
               texture ImageTexture { 
                    url "piso.jpg" 
                     repeatS TRUE 
                    repeatT TRUE 
               } 
            } # Fin de appearance 
             geometry Box· { · size 30; 00 30. 00 O. 20 } 
            ]+ Fin de shape
                      \sim -- - \sim -- \simtranslation 
.15: 00 l5. 00 -o. 10 
     } # Fin de Piso 
     DEF Piso_garage Transform {
         children [ 
            Shape {
```
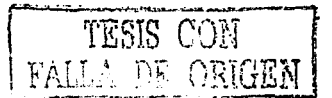

```
appearance DEF TEXTURA PASTO Appearance {
               texture ImageTexture {
                 url "pasto.jpg"
                  repeatS TRUE
                 repeatT TRUE
               ŋ.
            } # Fin de appearance
          = geometry Box { size 10.00 10.00 0.20 }
          } # Fin de shape
          DEF PISO_TOCADO TouchSensor {}
       ЛĪ
       translation = 5.00 5.00 0.10} # Fin de Piso
   ] # Fin de chidren pisos.
    # Fin de transform pisos.
DEF OBJETOS ESTATICOS Transform {
    children [
     DEF STATIC_mesa Transform {
        translation 12.50 15.00 0.00
                   1.00 0.00 0.00 0.0000
       rotation
                    1.20 \quad 1.20 \quad 1.20scale
        children [
          Inline { url "mesa.wrl" }
        1 # Fin de children
      } # Fin de Objeto Estatico
     DEF STATIC_refrigerador Transform {
        translation 28.40 19.30 0.00
                    -1.00 0.00 0.00 0.0000
        rotation
                     2.00 2.00 2.00scale
        children [
          Inline { url "refri.wrl" }
        1 # Fin de children
      } # Fin de Objeto Estatico
     DEF STATIC_vestidor Transform {
        translation 2.40 29.10 0.00
        scale
                    2.00 2.00 2.00children [
           Inline { url "vestidor.wrl" }
        1 # Fin de children
```
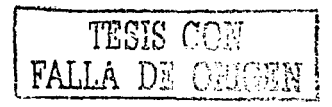

 $\mathbf{F}$ 

} # Fin de Objeto Estatico . DEF STATIC\_silla Transform { translation 13.00 13.50 0.00 rotation scale  $0.00 \t 0.00 \t 1.00 \t 3.1416$  $1.20$   $1.20$   $1.20$ } # Fin de Objeto Estatico children [ Inline { url "silla.wrl" } ] # Fin de children DEF STATIC\_silla\_2 Transform { transiation 12.50 17.00 0.00 rotation o.oo 0.00 0.00 0.0000 scale 1.20 1.20 1.20 children [ Inline { url "silla.wrl" } ] # Fin de children } # Fin de Objeto Estatico translation 25.00 13.50 0.00 DEF STATIC\_silla\_3 Transform { rotation 0.00 0.00 0.00 0.0000 se ale 1.20 1.20 1.20 children [ lnline { url "silla.wrl" } ] # Fin de children } # Fin de Objeto Estatico DEF STATIC\_silla\_4 Transform { translation 27.00 13.50 0.00 rotation 0.00 0.00 o.oo 0.0000 rotation 0.00 0.00 0.00<br>scale 1.20 1.20 1.20 children [ Inline { url "silla.wrl" } ] # Fin de children } # Fin de Objeto Estatico DEF STATIC\_cama\_hijo Transform {  $translation$   $15.00$   $3.20$  0.00 rotation 0.00 0.00 1.00 3.1416 scale 2.00 2.00 2.00 children [ Inline { url "cama.wrl" } ] # Fin de children

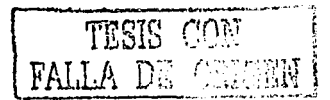

#### 06 *APÉNDICE D. .AR.CHIVO PH.JNCJP.4L. WR.L*

```
} # Fin de Objeto Estatico 
DEF STATIC_ca.ma_ma.ma Transforln {--
   translation 3.20 25.00 0.00 
   rotation 
   se ale 
   children [
                 0.00 
o.oo 
1.00 1. 5708 
                 2.00 \pm 2.00 \pm 2.00Inline \{ url "cama.wrl" \}] # Fin de children 
 } # Fin de Objeto Estatico 
DEF STATIC_mesa_cocina Transform { 
   translation 26.50 12.00 0.00 
   rotation 
   se ale 
   children [ 
                 0.00 
0.00 0.00 0.0000 
                 1.50 
1.50 1.50 
      Inline { url "mesa_rect.wrl" }
   ] # Fin de children 
 } # Fin de Objeto Estatico 
DEF STATIC_mueble_nino Transform {
   translation 12.50 9.30 0.00 
   rotation 0.00 0.00 0.00 0.0000<br>scale 1.50 1.50 1.50
                scale 1.50 1.50 1.50 
   children [ 
      lnline { url "mueblecajones.wrl" } 
   ] # Fin de children 
 } #Fin de Objeto Estat;co 
DEF STATIC_silla_nino Transform { 
   translation 12.50 6.50 0.00 
   rotation 
   se ale 
   children [ 
               o.oo o.oo 1.00 3.1416 
                1.50 1.50 1.50 
      Inline { url "sillaroja.wrl" }
   ] # Fin de children 
 } # Fin de Objeto Estatico 
DEF STATIC_cabinete Transform {
   translation 13. 00 19 AO ~- O; 00 
   rotation 0.00 0.00 0.00 0.0000 
   scale 1.50 1.50 1.50
   children [ [ ]
      Inline { url "cabinete.wrl" }
   ] # Fin de children\cdot
```
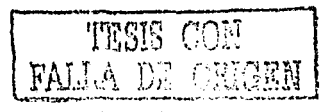

```
} # Finde Objeto Estatico 
DEF STATIC_mesa_mama Transform {
  translation 1.00 22.00 O.OC 
  rotation 0.00 0.00 0.00 0.0000<br>scale 1.50 1.50 1.50
               1.50 1.50 1.50
  children [ 
     Inline { url "mesapeque.wrl" }
  ] # Fin de children 
 } # Fin de Objeto Estatico 
DEF STATIC_mueble_mama Transform {
  translation 15.00 29.40 0.00 
  rotation 0.00 0.00 0.00 0.0000 
   scale 1.50 1.50 1.50 
   children [ 
      Inline { url "mueblecajones; wrl" }
   ] # Fin de children 
 } # Fin de Objeto Estatico 
DEF STATIC_sillon_mama Transform {
   translation 14.00 21.00 0.00 
   rotation 0.00 0.00 1.00 3.1416 
   scale 1.50 1.50 1.50 
   children [ 
      lnline { url "sillon.wrl" } 
   ] # Fin de children 
 } # Fin de Objeto Estaticc 
DEF STATIC_lava_mama Transform { 
   translation 28.50 25.00 0.50 
   rotation 
   se ale 
   children [ 
               0.00 0.00 1.00 -1.5708 
                2.00 2.00 2.00 
      Inline { url "lavabo.wrl" } 
   ] # Fin de children 
 } # Fin de Objeto Estatico 
DEF STATIC_lava_nino Transform {
   translation 29.00 5.00 0.50 
   rotation 0.00 0.00 1.00 -1.5708 
   scale 1.50 1.50 1.50 
   children [ 
      Inline { url "lavabo.wrl" }
   ] # Fin de children
```
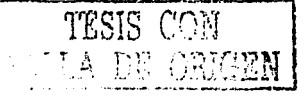

97

### !JS *APÉNDICE D. ARCHI\'0 PRINCIPAL.* WRL

```
} # Fin de Objeto Estatico 
   ] # Fin de chidren Objetos estaticos.
} # Fin de transform Objetos estaticos.
DEF AGENTE_robot Obj_Movible { 
    urlObjeto ["robot_azul .wrl"] 
    posicion 16.00 12.00 0.00 
    orientacion 0.00 0.00 1.00 0.0000<br>escala 2.00 2.00 2.00
    escala 2.00 2.00 2.00 
} 
DEF AGENTE_agent_l Obj_Movible { 
    urlObjeto ["robot_rosa.wrl"] 
    posicion 24.00 12.00 0;00 
    orientacion 0.00 0.00 1.00 0.0000<br>escala 2.00 2.00 2.00
    escala 2.00 2.00 2.00 
} 
DEF AGENTE_agent_2 Obj_Movible { 
    urlObjeto ["agente_negro.wrl"] 
    posicion 22.00 16.00 0.00 
    orientacion º·ºº 0.00 1.00 0.0000 
                   escala 5.00 5.00 5.00 
} 
DEF AGENTE_child Obj_Movible { 
    urlObjeto ["ninio.wrl"]
    posicion 15.00 6.00 0.00 
    orientacion 0.00 0.00 1.00 0.0000 
    escala 1.50 1.50 1.50 
} 
DEF AGENTE_father Obj_Movible {
    urlObjeto ["papa.wrl"] 
    posicion 10.00 25.00 o.oo 
    orientacion 0.00 - 0.00 - 1.50 0.000<br>escala 1.50 1.50, 1.50
} 
DEF AGENTE_mother Dbj_Movible (<br>urlObjeto ["mama.wri"]
                   [" mama.vr1"]
    position 12.00 15.00 0.00orientacion 0.00 1.00 0.0000.0000<br>escala 2.00 2.00 2.00
                    2.00 \pm 2.00 \pm 2.00} 
      DEF LUZ DirectionalLight {
```
. -. , - *r:* 

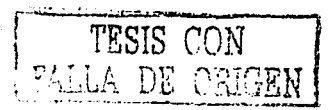

. ·-~ . -.~ :. •, : · ... ,,; "• . ... ~- .. -... -

```
ambientIntensity 0.7
    color1 1 1direction
                    0.0 - 1intensity
                  ေဂးေ
    onTRUE
DEF SPOT ROBOT SpotLight {
    attenuation 0 4 3
    intensity 0.6
    1ocation 0 4 -0.7direction
               0.6 - 1.0color =1\quad 1\quad 1
```

```
cutOffAngle 0.785393
          -10radius
          TRUE
on.
```
DEF LUZ\_LAMPARA PointLight {  $1ocation -4.0 1 0.9$ on TRUE intensity 0.7 ۰,

] #Fin de children TODO  $\mathbf{F}$ # Fin de Transform TODO

٦

э.

DEF SCRIPT\_MOVER Script { url "Cliente\_Agentes.class"

```
field
        SFNode agente_robot USE AGENTE_robot
eventIn SFTime agente_robot_View
field
        SFNode agente_agent_1 USE AGENTE_agent_1
eventIn SFTime agente_agent_1_View
field
        SFNode agente_agent_2 USE AGENTE_agent_2
eventIn SFTime agente_agent_2_View
        SFNode agente_child USE AGENTE_child
field
eventIn SFTime agente_child_View.
field
        SFNode agente_father USE AGENTE_father
eventIn SFTime agente_father_View
field
        SFNode agente_mother USE AGENTE_mother
```
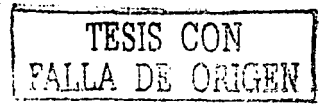

## 100 .APÉNDICE *D. AR.CHIVO PRINCIPAL. \VRL*

eventin SFTime agente\_mother\_View eventin SFTime pisoTocado directOutput TRUE

eventOut SFBool , ponerDefaultView

# Aqui van los routes

ROUTE PISO\_TOCADO.touchTime TO SCRIPT\_MOVER.pisoTocado ROUTE SCRIPT\_MOVER.ponerDefaultView TO VISTA.set\_bind

#### # Routes para Viewpoints

ROUTE AGENTE\_robot.tocado TO SCRIPT\_MOVER.agante\_robot\_View ROUTE AGENTE\_agent\_1.tocado TO SCRIPT\_MOVER.agente\_agent\_1\_View ROUTE AGENTE\_agent\_2.tocado TO SCRIPT\_MOVER.agente\_agent\_2\_View ROUTE AGENTE\_child.tocado TO SCRIPT\_MOVER.agente\_child\_View ROUTE AGENTE\_father.tocado TO SCRIPT\_MOVER.agente\_father\_View ROUTE AGENTE\_mother.tocado TO SCRIPT\_MOVER.agente\_mother\_View

**TESIS** CON  $\cap$   $\cap$   $\cap$   $\cap$   $\cap$   $\overline{\circ}$ ·~~.~\_¡

}

# **Apéndice E**

# **Archivo prot\_mov.wrl**

#VRML V2.0 utf8 # prot\_mov.wrl # # Archivo creado por: # # Ing. Carlos Delgado Mata # Septiembre de 1998 # Aguascalientes, Ags. # # Depurado Noviembre de 1998 PROTO OBJETO\_MOVIBLE [ exposedField exposedField exposedField exposedField eventin eventin eventin eventIn eventin MFString urlObjeto SFVec3f posicion<br>SFRotation orientac: orientacion SFVec3f escala MFVec3f ponerPosiciones MFRotation ponerOrientaciones SFTime 'ponerTiempo SFTime empezarMover SFTime empezarGirar

[".\Robot .wrl"] o o o o o 1 o 1 1 1

]

eventOut eventin

101

SFTime tocado SFBool ponerVistaObj

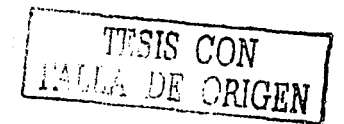

# APÉNDICE E. ARCHIVO PROT MOV. WRL

f. DEF OBJETO MANIPULADO Transform { translation IS posicion rotation IS orientacion scale IS escala children f Inline {url IS urlObjeto} DEF OBJETO\_TOCADO TouchSensor { touchTime IS tocado } Transform f children [ rotation 1 0 0 1.5708 DEF OBJETO\_VIEW Viewpoint { position 0.30 0.65 0.0 orientation 0 0 1 1.5708 set\_bind IS ponerVistaObj <sup>1</sup> J. } #Fin de Transform OBJETO 1 # Fin de children de el objeto movible. } # Fin de Transform DEF INTP\_MOVIMIENTO PositionInterpolator { key [0, 1] keyValue [0 0 0 , 1 0 0] keyValue IS ponerPosiciones  $\mathcal{F}$ DEF INTP\_ROTACION OrientationInterpolator { key [0, 0.25, 0.5, 0.75, 1] keyValue IS ponerOrientaciones  $\mathbf{1}^{\mathbb{Z}^2}$ DEF TIEMPO MOV\_OBJ TimeSensor { cycleInterval 3 cycleInterval IS ponerTiempo **EXAMPLE 19** loop ški genti

TESIS CON FALLA DI URIGEN

 $102$ 

startTime IS empezarMover # stopTime 1

V. DEF TIEMPO\_GIR\_OBJ TimeSensor { cycleInterval 2 그래? 나이 FALSE  $100p$  $-$ startTime $-$ IS empezarGirar

 $\mathbf{F}$  . The limit

ROUTE TIEMPO\_MOV\_OBJ.fraction\_changed TO INTP MOVIMIENTO set fraction

kis:

ROUTE INTP\_MOVIMIENTO.value\_changed TO OBJETO MANIPULADO.set\_translation

ROUTE TIEMPO GIR\_OBJ.fraction\_changed TO INTP\_ROTACION.set\_fraction

ROUTE INTP\_ROTACION.value\_changed TO OBJETO\_MANIPULADO.set\_rotation

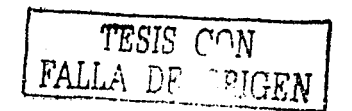